$C$  $TAY:6(y)$ <br> $9854$ 

САМАРСКИЙ **ГОСУДАРСТВЕННЫЙ АЭРОКОСМИЧЕСКИЙ УНИВЕРСИТЕТ** имени академика С. П. КОРОЛЕВА

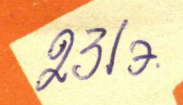

В. М. Ястребов  $M.$   $\Phi.$   $Kpuveeep$ А. П. Савинов

**TMM** В АВИАСТРОЕНИИ

CAMAPA 1993

#### ГОСУДАРСТВЕННЫЙ КОМИТЕТ РОССИЛСКОЙ ФЕДЕРАЦИИ ПО ВЫСШЕМУ ОБРАЗОВАНИЮ

САМАРСКИЙ ГОСУДАРСТВЕННЫЙ АЭРОКОСМИЧЕСКИЙ УНИВЕРСИТЕТ имени академика С. П. КОРОЛЕВА

# В. М. Ястребов, М. Ф. Кричевер. А. П. Савинов

# ТММ В АВИАСТРОЕНИИ

Учебное пособие

Издание второе, переработанное

PADENNE Самарский Государственный зэрокосмический университет **БИБЛИОТЕНА** Усебный фонд

 $\ddot{\phantom{a}}$ 

CAMAPA 1993 (2005)

 $V/\sqrt{1}K$  621.01

**ТММ в авиастроении:** Учеб. пособнс/В. М. Я с т р е бов, | М. Ф. Кричевер, | А. П. Савинов; Самар. *гос. аэрокосмич. VII-T.* Самара, 1993. 77 с.  $ISBN 5 - 230 - 16949 - 4$ 

Излагаются требования, предъявляемые к проекту по ТММ применительно к авиастроению. В качестве примеров приведены анализ и динамическое исследование шасси самолетов, механизмов двигателей и других механизмов авиационной техники. Рассмотрены особенности проектирования авиационных многосателлнтных планетарных передач.

Предназначено для студентов машиностроительных специальностей вузов.

Табл. 10. Ил. 30. Библиогр.: *7* назв.

Печатается по решению редакционно-издательского совета Самарского государственного аэрокосмического университета нм. академика С. П. Королева

Рецензенты: Е. М. Маркушин, каф. «Механика» Самар, ин-та инж. ж.-д. трансп.

**ISBN 5—230— 16949—4 © Самарский аэрокосмический университет, 1993**

## **1. СОДЕРЖ АНИЕ И ОФОРМЛЕНИЕ ПРОЕКТА**

### **I.I. СОДЕРЖАНИЕ ПРОЕКТА**

Проект состоит из графической части в объеме 4 листов, расчетно-пояснительной записки, оформленной по ГОСТ 2.105— 79, и содержит следующие разделы.

#### Раздел 1. **Синтез и кинематическое исследование рычажного механизма** (лист **1)**

Порядок выполнения:

1. Производится синтез механизма по коэффициенту изменения скорости хода или другим условиям.

2. Строится в масштабе кинематическая схема механизма и производится разметка траектории точек для 12 положении входного звена в случае циклических механизмов и для 7 положений в случае нециклических (шасси), начиная с одного из крайних.

3. Строятся планы скоростей и ускорений для всех положений. (Допускается построение планов ускорений для одного двух положений по указанию преподавателя).

4. Определяются масштабы планов.

5. Строится диаграмма перемещения рабочего звена в функции времени (или угла поворота кривошипа).

6 . Графическим дифференцированием строится диаграмма скорости.

7. Графическим дифференцированием графика скорости строится диаграмма ускорений.

8 . Определяются масштабы диаграмм.

9. Определяются скорости и ускорения ведомого звена ана литическим способом на ЭВМ, результаты заносятся в таблицу сравнения. Оценивается погрешность.

### Раздел **2. Кинетостатический** (силовой) **расчет механизма** (лист **2)**

Расчет ведется для заданного положения механизма.

Порядок выполнения:

1. Строится диаграмма изменения движущих (или полезного сопротивления) сил за цикл или за время перемещения звеньев из одного крайнего положения в другое.

2. Определяются силы веса и моменты инерции масс звеньев относительно оси, проходящей через центр тяжести.

3. Определяется для каждого звена результирующая сила инерции по величине, направлению и точке приложения.

4. Определяются реакции в кинематических парах методом планов сил, уравновешивающая сила и ее момент.

5. С помощью рычага Жуковского определяется уравновешивающая сила и производится сравнение результатов расчета двумя методами с оценкой относительной погрешности. Погрешность не должна превышать 5%.

6 . Определяются потери мощности на трение в кинематических парах.

Раздел 3. **Синтез зубчатой передачи** (лист 3)

Порядок выполнения:

1. Определяется общее передаточное отношение и производится разбивка его по ступеням.

2. Производится подбор чисел зубьев планетарной и простой ступени редуктора по полученным передаточным отношениям.

3. Строятся план скоростей и картина угловых скоростей редуктора.

4. Производится геометрический расчет зубчатой пары простой передачи по заданному межцентровому расстоянию и модулю с использованием таблиц (1]. Коэффициенты смещения выбираются с помощью блокирующих контуров [2] или по заданным условиям.

5. Вычерчивается картина зацепления с выделением рабочих участков линии зацепления и профилей зубьев. Строится график удельных скольжений.

6. Приводится схема замера по общей нормали.

7. На чертеже помещается таблица с основными параметрами зацепления в соответствии с ГОСТ 2.403— 75 и ГОСТ 2.405—75.

### Разлел 4. Синтез кулачкового механизма  $(\text{f/1})$

Порядок выполнения:

1. Строится циклограмма и определяются фазовые углы: удаления, дальнего стояния и возвращения.

2. Аналитическим интегрированием закона изменения аналога ускорения толкателя определяются законы изменения аналога скорости и перемещения толкателя в функции от угла поворота кулачка.

3. Строятся в масштабах график перемещения, графики аналогов скорости и ускорения.

4. Производится определение радиуса основной шайбы.

5. Методом обращения движения строится теоретический профиль кулачка. Определяется диаметр ролика и строится рабочий профиль.

6. Строится заменяющий механизм в одном положении толкателя и для него строятся планы скоростей и ускорений.

7. Определяются графически углы передачи движения или углы давления и для них строится график.

### 1.2. ОФОРМЛЕНИЕ ПРОЕКТА

Согласно ГОСТ 2. 105-79 расчетно-пояснительная записка должна содержать:

1. Титульный лист (см. прил. 1).

2. Реферат по ГОСТ 7.9—77 (см. прил. 2).

3. Исходные данные из задания на проект и схему.

4. Содержание.

5. Перечень сокращений, символов.

6. Раздел 1. Синтез и кинематическое исследование рычажного механизма.

7. Раздел 2. Кинетостатический расчет механизма.

8. Раздел 3. Синтез зубчатой передачи.

9. Раздел 4. Синтез кулачкового механизма.

10. Список использованных источников.

Разделы следует делить на подразделы.

Например, в разд. 1 могут быть подразделы:

1.1. Синтез по коэффициенту изменения скорости хода.

1.2. Структурный анализ.

1.3. Построение планов скоростей и ускорений.

1.4. Построение диаграмм.

1.5. Сравнение данных, полученных из планов и диаграмм, выводы.

Записка должна сопровождаться иллюстрациями, обозначаемыми рис. 1.1, рис. 2.1 и т. д., со ссылками на них в тексте.

При выполнении вычислений следует исходить из практически необходимой точности.

Записка должна быть аккуратно оформлена на листах формата А4 (297×210) и переплетена. Первой страницей является титульный лист, второй - реферат и т. д. Номера страниц проставляются в правом верхнем углу (кроме титульного листа).

Графическая часть проекта выполняется карандашом на 4-5 листах формата A1 (594×841). Надписи должны быть выполнены стандартным шрифтом ГОСТ 2.304-81. Каждый лист чертежей и записки должен иметь рамку с полями слева 20 мм, остальные по 5 мм. В правом нижнем углу чертежа располагают основную надпись формата  $55 \times 185$  (рис. 1.1).

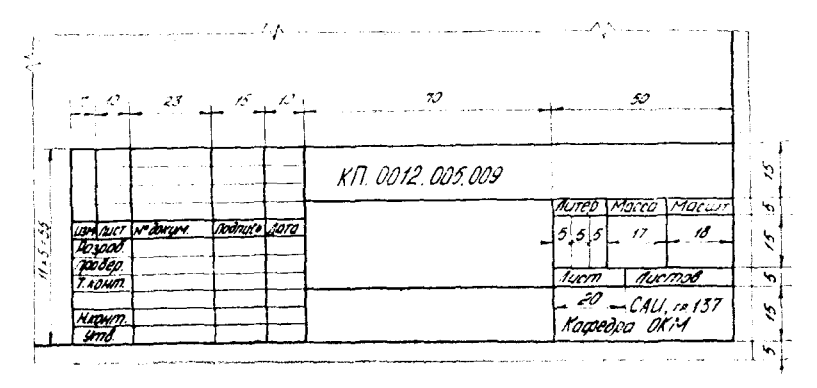

Рис. 1.1. Основная надпись

### 2. КИНЕМАТИЧЕСКОЕ ИССЛЕДОВАНИЕ РЫЧАЖНЫХ МЕХАНИЗМОВ

### 2.1. СТРУКТУРНЫЙ И КИНЕМАТИЧЕСКИЙ АНАЛИЗ ПЛОСКИХ МЕХАНИЗМОВ С НИЗШИМИ ПАРАМИ

Структурный и кинематический анализ механизмов имеет своей целью изучение теории строения механизмов, исследование движения звеньев с геометрической точки зрения, независимо от сил, вызывающих движение этих тел.

Структурное и кинематическое исследование состоит в решении следующих задач:

1. Определение класса механизма, т. е. выяснение, из каких структурных групп состоит механизм и в какой последователь-6

ности эти группы присоединяются к исходному механизму 1 класса.

2. Определение перемещений звеньев и траекторий, описываемых точками звеньев.

3. Определение скоростей отдельных точек звеньев и угловых скоростей звеньев.

4. Определение ускорений отдельных точек звеньев и угловых ускорений звеньев.

 $\overrightarrow{N}$ ример 1. Дана схема (рис. 2.1), длины звеньев  $l_{01 A} = 0,1 M, \quad l_{AB} = 0,28 M, \quad l_{BO} = 0,24 M, \quad l_{CO} = 0,18 M, \quad l_{CD} = 0,28 M,$  $n_1 = 400$  об/мин. Исследование механизма производится в 10-м положении.

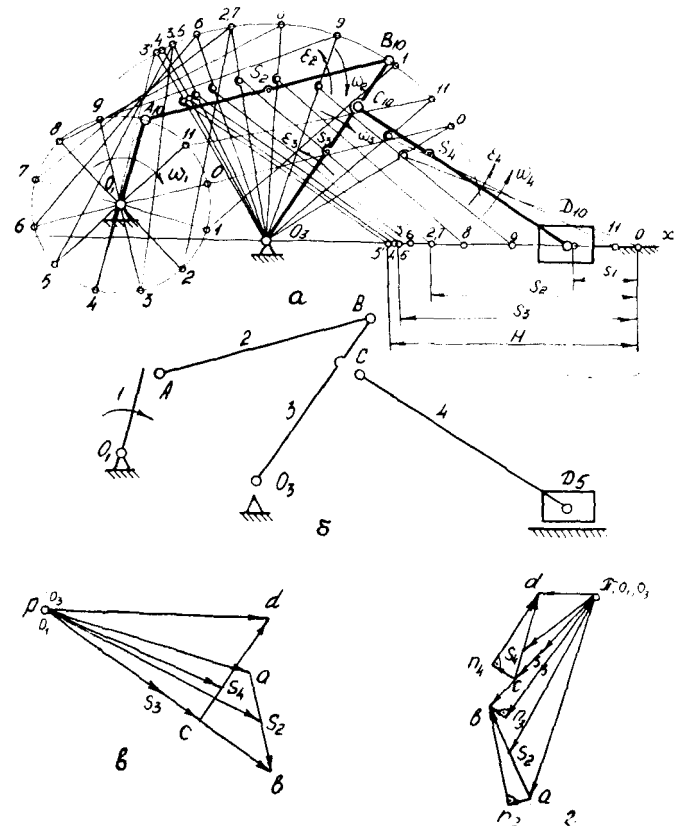

*Рис. 2.1.* Кинематическое исследование рычажного механизма методом планов: *а* — кинематическая схема; *6* — группы Ассура; в — план скоростей; *г* — план ускорений

#### Порядок расчета:

1. Выбираем масштаб для построения кинематической схемы, определяемый по формуле

$$
\mu_l = \frac{l_{01A}}{O_1 A} = \frac{0.1}{50} = 0,002 \text{ M/MM}, \qquad (2.1)
$$

где  $l_{01A} = 0, 1 M -$  истинная длина звена;

 $O<sub>1</sub>A - 50$  мм - длина звена на чертеже.

2. В этом масштабе вычерчиваем планы механизма (рис. 2.1,а), в 12 или 7 равноотстоящих положениях кривошипа. За нулевое следует принять одно из крайних положений механизма. Для этого необходимо найти длины отрезков всех остальных звеньев механизма, которые будут изображать их на чертеже:

$$
AB = \frac{l_{1B}}{\mu_l} = \frac{0.28}{0.002} = 140 \text{ mm}; \quad O_3 C = \frac{l_{0.3}c}{\mu_l} = \frac{0.18}{0.002} = 90 \text{ mm}
$$

и так далее.

Для того, чтобы найти правое крайнее положение механизма, нужно из точки  $O_1$  отрезком длиной  $O_1A+AB$  сделать засечку на дуге радиуса  $O_3B$ . Получим точку  $B_0$  для нулевого положения. Затем найдем все остальные положения звеньев механизма. С помощью засечки длиной АВ-О<sub>1</sub>А на дуге радиуса  $O_3B$  определим левое крайнее положение точки  $B$  и обозначим ее через  $B_3$ .

3. Производим структурный анализ. Так как заданный механизм плоский и относится к третьему семейству, то степень механизма определяется по формуле Чебышева свободы

$$
W = 3 n - 2 p_5 - p_4,
$$

- где п число подвижных звеньев, равное в данном механизме 5:
	- $p_5$  число кинематических пар 5-го класса (низшие кинематические пары). В данном механизме их 7 (0-1,  $1-2, 2-3, 3-4, 3-0, 4-5, 5-0$ ;

 $p_4$  - число кинематических пар 4-го класса (высшие кинематические пары). Их в механизме нет.

Toraa  $W = 3.5 - 2.7 - 0 = 1$ .

В данном механизме нет лишних степеней свободы и пассивных связей.

Проведем разложение механизма на структурные группы Ассура. Разложение следует начинать с отделения группы, наиболее отдаленной от ведущего звена. Разложение будет правильным, если после отделения каждой группы оставшаяся часть представляет собой кинематическую цепь с тем же числом 8

степеней свободы, что и исходный механизм. Поэтому разложение необходимо начать с попытки отделения групп 2-го класса (двухповодковых). В случае неудачи следует выделить группу 3-го класса или 4-го класса. . . c

На рис. 2.1.6 показано разложение механизма на структургруппы. Формула строения механизма ные имеет вил  $1(0,1) \rightarrow 2_{21}(2,3) \rightarrow 2_{22}(4,5)$ , T. e. K HCXOAHOMY MEXAHH3MY 1-FO класса (звенья 0.1) присоединяются группы Ассура 2-го класса. состоящие из звеньев  $2-3$  (2-го порядка, 1-го вида) и  $4-5$  (2-го порядка, 2-го вида). По классификации Ассура-Артоболевского данный механизм является механизмом 2-го класса. Структурный анализ механизма всегда предшествует кинематическому исследованию.

Кинематическое исследование механизма необходимо начинать с механизма 1-го класса, т. е. с ведущего звена. Задачи кинематического и силового исследования механизма в каждом положении его ведущего звена решаются для каждой группы Лесура отдельно, согласно формуле строения.

Рассмотрим построение кинематических диаграмм. По найденным на планах механизма (рис. 2.1,а) положениям ведомого звена 5 вычерчиваем график перемещения ползуна  $D$ (рис. 2.2,а), начиная от крайнего правого положения. Так как по условию  $\omega_1$  = const, то ось абсписе является не только осью углов с поворота кривошина, но и осью времени t.

Время оборота ведущего звена (кривошнита  $O_1A$ ) в секундах, найдем по формуле

$$
T = 60 / n_{011}.
$$
 (2.2)

Это время рекомендуется изображать на оси абсцисе отрезком  $x = 0 - 12 = 120...180$  мм; тогда масштаб времени, с/мм

 $\overline{\phantom{a}}$ 

$$
t_i = T/x. \tag{2.3}
$$

Масштаб перемещений, откладываемых по оси ординат, берем таким же, что и масштаб длины на схеме механизма, или изменяем.

Дифференцируя график перемещений, получим график изменения скорости ведомого звена. Дифференцирование проводим графически методом хорд.

построения графика  $V_D = V_D(t)$ Последовательность  $(pnc. 2.2, 6)$ :

1. Проводим секущие (хорды) Оа, аb, bc, cd, dj и т. д.

2. Выбираем полюс  $p_v$  на расстоянии  $H_v$ , которое рекоменлуется брать порядка 20.40 мм, и проводим из него лучи 1, 2, 3, 4 и т. д., параллельные секущим Оа, ab, bc, cd и т. д., до пересечения с осью ординат.

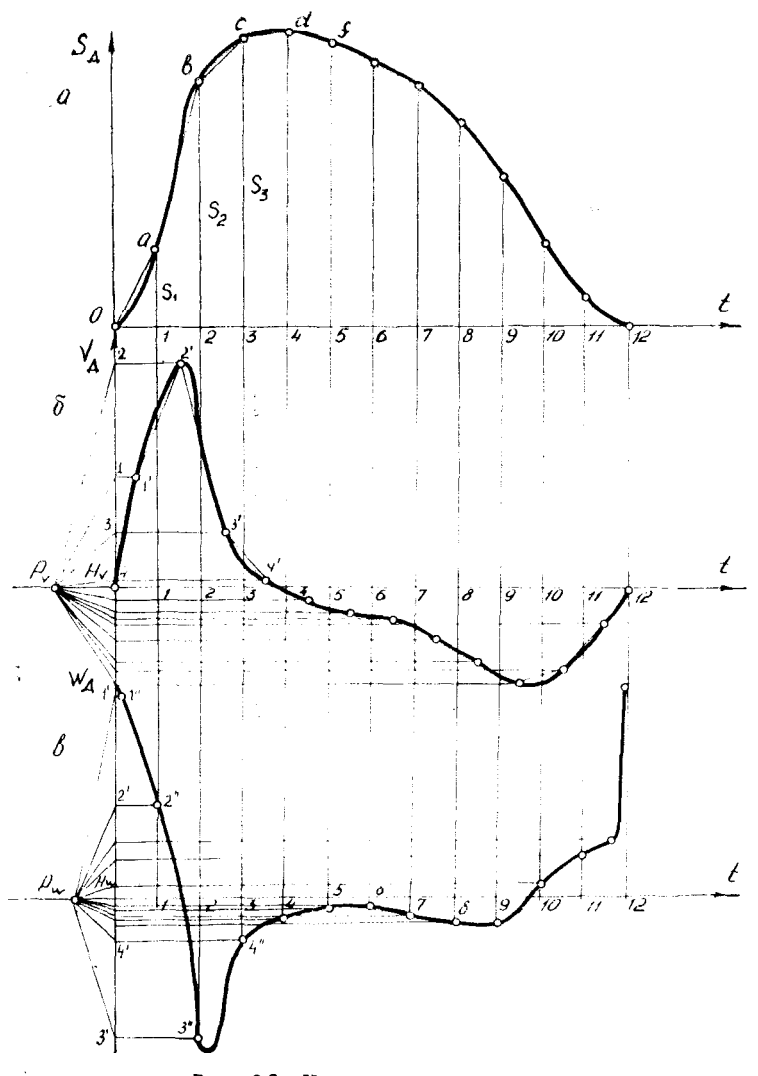

*Рис. 2.2.* **Кинематические диаграммы**

3. Из точек пересечения 1, 2, 3 и т. д. проводим горизонтали до пересечения с вертикальными прямыми проведенными из середин  $0-1$ ,  $1-2$  и т. д. отрезков времени  $\Delta t$ .

4. Точки пересечения  $1', 2', 3', 4''$ и т. д. соединяем плавной кривой. Это будет кривая изменения скорости ведомого звена: 5. Вычисляем масштаб скорости, мс<sup>-1</sup>/мм,

$$
\mu_v = \frac{\mu_s}{\mu_t \cdot H_v} \tag{2.4}
$$

где  $\mu_s$  — масштаб перемещений;

 $\mu_t$  — масштаб времени;

 $H_{\nu}$  — полюсное расстояние, мм.

Масштаб графика скорости зависит от выбора полюсного расстояния. Чем больше полюсное расстояние, тем меньше численный масштаб и тем большие ординаты имеет график скорости. Начальная и конечная точки графика за период цикла движения механизма должны иметь одинаковые ординаты (в данном случае они равны нулю).

Аналогичным способом получим кривую ускорения (рис. 2.2, в), дифференцируя график скорости. График ускорения, построенный путем графического дифференцирования кривой графика скорости, изображает закон изменения лишь касательного ускорения. Только в случае прямолинейного движения точки, когда нормальное ускорение равно нулю, построенный график отобразит (как в нашем примере) закон изменения полного ускорения. Начальная и конечная точки графика ускорения за время цикла движения механизма должны иметь одинаковые ординаты.

Масштаб графика ускорений, мс<sup>-2</sup>/мм, определяется по формуле

$$
\mu_{\omega} = \frac{\mu_{\nu}}{\mu_t \cdot H_{\omega}}.
$$
\n(2.5)

Рассмотрим построение плана скоростей для 10-го положения (рис. 2.1, в). Начинаем с первой группы Ассура  $2_{21}$ .

Величина скорости точки А. м/с. перпендикулярной кривошипу  $O_1A$ , определяется по формуле

$$
V_A = \omega_1 \, l_{O1A}, \tag{2.6}
$$

где  $\omega_1$  — угловая скорость звена I,

$$
\omega_1 = \frac{\pi n_1}{30} = \frac{3.14 \cdot 400}{30} = 41.9 \text{ paa/c}.
$$

Тогла  $V_A = 41.9 \cdot 0.1 = 4.19$  м/с.

Точка  $\dot{O}_3$  неподвижна, поэтому  $V_{O3} = 0$ . Таким образом, рас-<br>сматриваемая группа присоединена к двум точкам, скорости которых известны и по направлению, и по величине. Полчеркнем их двумя чертами.

Для определения скорости точки В напишем два векторных уравнения согласно теореме о сложении скоростей при плосколараллельном движении:

$$
V_{\beta} = \frac{V_{A}}{1.9A} + \frac{V_{\beta A}}{1.8A} \tag{2.7}
$$

$$
\sqrt{\delta} \overline{\delta} \overline{\mathscr{A}} \overline{\mathscr{A}}_{3} + \frac{\overline{\mathscr{V}}_{\delta \mathcal{O}_{3}}}{\overline{\mathscr{A}}_{\delta \mathcal{O}_{3}}} \tag{2.8}
$$

Векторы относительных скоростей  $\overline{V}_{BA}$  и  $\overline{V}_{BO_A}$  известны толь-<br>ко по направлению. Подчеркием их одной чертой. Вектор отно-<br>сительной скорости  $\overline{V}_{BA}$  перпендикулярен звену AB, а вектор  $\overline{V}_{BOS}$  – 3BeHV  $O_3B$ .

гвоз зысну суда.<br>Для построения плана скоростей выбираем на плоскости<br>произвольную точку  $p$  - полюс плана скоростей, который яв-<br>ляется началом плана скоростей. Из полюса откладываем отрезок ра, изображающий на плане скоростей вектор скоро-<br>сти  $\overline{V}_A$ . Он перпендикулярен звену  $O_1A$ .

Тогда масштаб плана скоростей, мс<sup>-1</sup>/мм

$$
\mu_{\sigma} = V_A / \rho \overline{a}.\tag{2.9}
$$

В соответствии с векторным уравнением (2.7) на плане скоростей проводим через точку а прямую, перпендикулярную звену АВ. Это есть линия вектора  $\overline{V}_{BA}$ . В соответствии с векторным равенством (2.8) проводим через точку  $O_3$  на плане скоростей прямую, перпендикулярную звену  $O_3B$ . Это будет<br>линия вектора  $V_{BO_3}$ . Точка b пересечения этих двух прямых и будет определять конец вектора, изображающего на плане скоростей вектор V<sub>B</sub>. Чтобы определить истинную величину лю-<br>бого из векторов в м/с, надо его длину умножить на масштаб плана скоростей. Например,

$$
V_B = \overline{p}b \cdot \mu_V; \quad V_{BA} = b\overline{a} \cdot \mu_V.
$$

Для определения скорости точки С воспользуемся тем, что картина относительных скоростей образует на плане скоростей на ритуру, подобную фигуре звена и повернутую относительно ее<br>на 90° в сторону вращения звена. В соответствии с этим отрезок рв плана скоростей разделим в отношении  $O_3B$ :  $O_3C$ , т. е.  $O_3B$ :  $O_3C = \overline{pb}$ : pc.

$$
O_{TKYAA} \quad \overline{pc} = \frac{O_3C}{O_3B} \cdot \overline{pb}.
$$

Величина скорости точки С. м/с

$$
V_c = \overrightarrow{pc} \cdot \mu_v.
$$

Перейдем к группе  $2_{22}$  (звенья 4 и 5). Для определения скобости точки  $\overline{D}$  напишем векторное уравнение

$$
\frac{\nabla_D}{\mid x} = \frac{\nabla_C}{\equiv} + \frac{\nabla_{DC}}{ \perp DC} \tag{2.10}
$$

Вектор относительной скорости  $\bar{V}_{DC}$  и вектор абсолютной скорости  $\bar{V}_D$  не известны по величине, но известны по направлению. В соответствии с векторным уравнением через точку с на плане скоростей проводим прямую, перпендикулярную звену СD. Это будет линия относительной скорости  $\bar{V}_{DC}$ . Далее проводим линию параллельно направляющей х. Точка d пересечения этих прямых и есть искомая точка. Истинная величина скорости точки D. м/с

$$
V_D = pd \cdot \mu_v.
$$

Определим угловые скорости. Угловая скорость звена 2, рад/с. определяется по формуле

$$
\omega_2 = \frac{V_{BA}}{I_{BA}} = \frac{\overline{ba} \cdot \mu_{\tau}}{\overline{BA} \cdot \mu_{\tau}}.
$$
 (2.11)

Чтобы определить направление угловой скорости 02, следует вектор относительной скорости  $\overline{V}_{B1}$  перенести в точку В механизма, а точку А мысленно закрепить. Тогда вектор  $V_{B4}$ будет стремиться вращать звено 2 по ходу часовой стрелки. Это и будет направление угловой скорости ор.

Остальные угловые скорости:

$$
\omega_3 = \frac{V_{BO3}}{t_{BO3}} = \frac{\overline{pb} \cdot \mu_2}{\overline{BO}_3 \cdot \mu_1};
$$
\n(2.12)

$$
\omega_4 = \frac{V_{DC}}{I_{DC}} = \frac{\overline{dc}_{\mathcal{H}_1}}{\overline{DC}_{\mathcal{H}_1}}.
$$
\n(2.13)

по направлена по часовой стрелке, от - против.

Рассмотрим построение плана ускорений. Для группы Ассура  $2_{21}$  (звенья 2, 3) ускорение точки A, м/с<sup>2</sup>, можно определить по величине и направлению. Так как 01 = const, то

$$
W_A = W^n_{A01} = \omega_1^2 \cdot l_{O1A}.
$$
 (2.14)

Точка О<sub>з</sub> неподвижна, следовательно ускорение ее равно нулю.

Таким образом, группа присоединена к точкам, ускорения которых известны.

Для построения плана ускорений выбираем на плоскости произвольную точку  $\pi$  - полюс плана ускорений (рис. 2.1, г). Из полюса откладываем отрезок  $\pi \overline{a}$ , изображающий на плане ускорений вектор ускорений точки А  $\overline{W}_A$ . Ускорение  $\overline{W}_A$  направлено вдоль звена  $O_1A$  от точки  $A$  к точке  $O_1$  (к центру вращения звена  $I$ ). Тогда масштаб плана ускорений, мс<sup>-2</sup>/мм,

$$
\mu_W = W_A / \pi a. \tag{2.15}
$$

Для определения ускорения точки В напишем два векторных уравнения, рассмотрев движение точки В относительно точек  $A$  и  $O_3$ :

$$
\overline{\mathcal{W}}_{\beta} = \overline{\mathcal{W}}_{\mathcal{A}} + \overline{\mathcal{W}}_{\beta\mathcal{A}}^{\beta} + \overline{\mathcal{W}}_{\beta\mathcal{A}}^{\gamma}}_{j\beta\mathcal{A}}; \qquad (2.16)
$$

$$
\overline{W}_{\delta} = \overline{W}_{\delta} \cdot \overline{W}_{\delta} \cdot \overline{W}_{\delta0_{\delta}} \cdot \overline{W}_{\delta0_{\delta}} \cdot \overline{W}_{\delta0_{\delta}} \cdot \overline{L} \cdot \overline{B} \cdot \overline{B} \cdot \overline{B} \cdot \overline{L} \cdot \overline{B} \cdot \overline{B} \cdot \overline
$$

Нормальные ускорения можно определить по величине и направлению. Величина вектора

$$
W^n{}_{BA} = \frac{V^2{}_{BA}}{I_{BA}} = \frac{\overline{(ab \cdot \mu_v)^2}}{\overline{BA} \cdot \mu_t}.
$$
 (2.18)

Вектор  $W^n{}_{BA}$  направлен вдоль звена AB от точки B к точке A (к центру относительного вращения).

Величина вектора  $W_{BO3}$  определяется по формуле

$$
W^{n}{}_{BO3} = \frac{V^{2}{}_{BO3}}{I_{BO3}} = \frac{(\bar{\rho}b \cdot \mu_{v})^{2}}{\bar{B}\bar{O}_{3} \cdot \mu_{I}}.
$$
 (2.19)

Вектор  $W^n$ <sub>ва</sub> направлен вдоль звена ВА от точки В к точке А ке  $O_3$ , как к центру вращения.

Тангенциальные ускорения не известны по величине, но известны по направлению.

Из конца а вектора WA, ускорения точки А проводим прямую, параллельную звену АВ - вектор нормального ускорения точки В относительно точки А  $(\nabla^n B_A)$ , масштабная величина которого  $\overline{an}_2 = W^n_{BA}/\mu_W$ , измеряется в миллиметрах.

Через точку  $n_2$  проводим направление вектора  $\bar{W}^{\dagger}{}_{BA}$  перпендикулярно звену ВА. Затем строим сумму векторов правой части векторного уравнения (2.17). Для этого проводим из полюса параллельно звену  $O_3B$  вектор  $\overline{W}$ <sup>n</sup><sub>BO3</sub>. Его масштабная величина на плане ускорений  $\overline{\pi n_3} = W^n{}_{BOS}/\mu_w$ . Затем через 14

точку  $n_3$  перпендикулярно звену  $O_3B$  проводим вектор тангенинального ускорения  $\overline{W}$  <sub>воз</sub>. Пересечение векторов  $\overline{W}$  <sub>воз</sub> и  $\overline{W}$ <sup>7</sup> ва определит точку b. Вектор  $\overline{n_2b}$  выражает ускорение  $\overline{W}$  ва, а вектор  $n_3b$  выражает ускорение  $\overline{W}$  <sub>воз</sub>. Если соединить точку а с точкой  $b$  на плане ускорений, то вектор  $ab$  выразит полнос относительное ускорение  $\overline{W}_{BA}$ , так как является геометрической суммой векторов  $\overline{W}^n_{BA}$  и  $\overline{W}^r_{BA}$ . Подобно этому вектор  $\overline{o_3}b$  на плане ускорений представляет масштабное выражение вектора полного относительного ускорения  $\overline{W}_{BQ3}$ . И. наконец. вектор  $\pi b$ выражает на плане ускорений вектор абсолютного ускорения точки В.

Для определения ускорения точки С воспользуемся свойством полобия. На основании теоремы полобия **HMPPM** 

$$
\pi c = (O_3C/BO_3)\pi b.
$$

Тогда  $W_c = \overline{\pi} c \cdot \mu_{w}$ .

Для определения ускорения точки D напишем векторное уравнение

$$
w_{\mathcal{D}} = w_{\mathcal{C}} + w_{\mathcal{D}}^2 + \widetilde{w}_{\mathcal{D}}^2 \tag{2.20}
$$

Рассмотрим векторы, входящие в данное уравнение. Вектор  $\overline{W}_c$  мы определили ранее. Величина вектора  $\overline{W}$ п<sub>ос</sub>, м/с<sup>2</sup>, определяется по формуле

$$
W^n{}_{DC} = V^2{}_{DC}/I_{DC},\tag{2.21}
$$

а остальные векторы известны только по направленню.

Достранваем илан ускорений. Из точки с нараллельно звену DC проводим вектор  $\overline{W}^n$ ос, масштабная величина которого, мм, на плане ускорений равна  $cn_4 = W^n{}_{nc}/w_6$ .

Через точку п<sub>4</sub> периендикулярно звену СD проводим вектор W De a через точку л параллельно направляющей вектор  $\overline{W}_D$ . На пересечении векторов  $\overline{W}_{DC}$  и  $\overline{W}_D$  получим точку *d*, которая определит их величины. Полученный вектор  $\overline{n_4d}$  на плане ускорений выражает в масштабе ускорение  $\overline{W}$  эс. а вектор  $\pi d$  является изображением вектора ускорения  $\mathbb{F}_{n}$ . Если соединить точку с с точкой d, то вектор cd будет изображать полное относительное ускорение  $\overline{W}_{DC}$ .

Определим угловые ускорения. Ведущее звено 1 вращается с постоянной угловой скоростью. Поэтому его угловое ускорение  $\epsilon_1 = 0$ .

 $Yr$ ловое ускорение звена 2, с<sup>-2</sup>, равно величине тангенциаль-<br>ного (касательного) ускорения  $W^{\tau}{}_{B3}$ , деленной на длину зве-

на АВ, т. е.

$$
\varepsilon_2 = \frac{W^{\tau}{}_{BA}}{l_{BA}} = \frac{n_z b_{\mu}{}_{\nu}}{l_{BA}}.
$$
 (2.22)

Чтобы определить направление углового ускорения  $\varepsilon_2$ , вектор относительного ускорения W<sup>-</sup> BA следует перенести с плана ускорений в точку  $B$  механизма, а точку  $\AA$  мысленно закрепить. Тогда вектор  $\overline{W}$ <sup>2</sup> <sub>ва</sub> будет стремиться вращать звено 2 против хода часовой стрелки. Это и будет направление  $\varepsilon_2$ . Вектор  $\overline{\varepsilon_2}$ будет направлен перпендикулярно плоскости движения звена  $\overline{AB}$  так, чтобы с конца вектора  $\varepsilon_2$  направление вращения вектора W<sup>+</sup> BA относительно точки А было против хода часовой стрелки.

Подобным образом находим угловые ускорения остальных звеньев:

$$
\varepsilon_3 = \frac{W \, \tau_{BO3}}{l_{BO3}} = \frac{n_3 b \cdot \mu_W}{l_{BO3}}; \tag{2.23}
$$

$$
\varepsilon_4 = \frac{W^{\tau}{}_{DC}}{l_{DC}} = \frac{\overline{n_i}^d \cdot \mu_{\overline{w}}}{l_{DC}}.
$$
 (2.24)

 $\varepsilon_3$  и  $\varepsilon_4$  направлены против хода часовой стрелки.

Пример 2. Рассмотрим построение планов скоростей и ускорений механизма шасси самолета с ведущим шатуном 2 (рис. 2.3). Относительная скорость шатуна  $\overline{V}$  = const.

Векторное уравнение имеет вид

$$
\bar{V}_{A1} = \bar{V}_{A2} + V_{A1A2}.
$$
\n(2.25)

Tak kak  $V_{A1} = 0$ , to

$$
\bar{V}_{4z} = V_{4z}A_z = \sqrt{z} \qquad V_{4z} = V_{5z} - V_{4z}a
$$
\n(2.26)

Скорость точки С определяется по теореме подобия. Скорость точки *D* найдется из выражения

$$
\frac{\overline{v}_D}{\overline{1000}} = \frac{\overline{v}_C + \overline{v}_{DC}}{LC}.
$$
\n(2.27)

Векторные уравнения для плана ускорений имеют вид

$$
e^{\lambda \pi A_i} = h_{A_2}^2 + h_{A_1A_2}^2 + h_{A_1A_2}^2; \qquad (2.28)
$$

$$
W_{A,A_2}^{\prime\prime} = 2\omega_z V_{A,A_2};\tag{2.29}
$$

$$
\overline{W}_{A_{\beta}} = \overline{W}_{\beta} + \frac{\overline{W}_{A_{\beta}\beta}}{\overline{n_{A}\beta}} + \frac{\overline{W}_{A_{\beta}\beta}}{1\overline{A}\beta}
$$
\n(2.30)

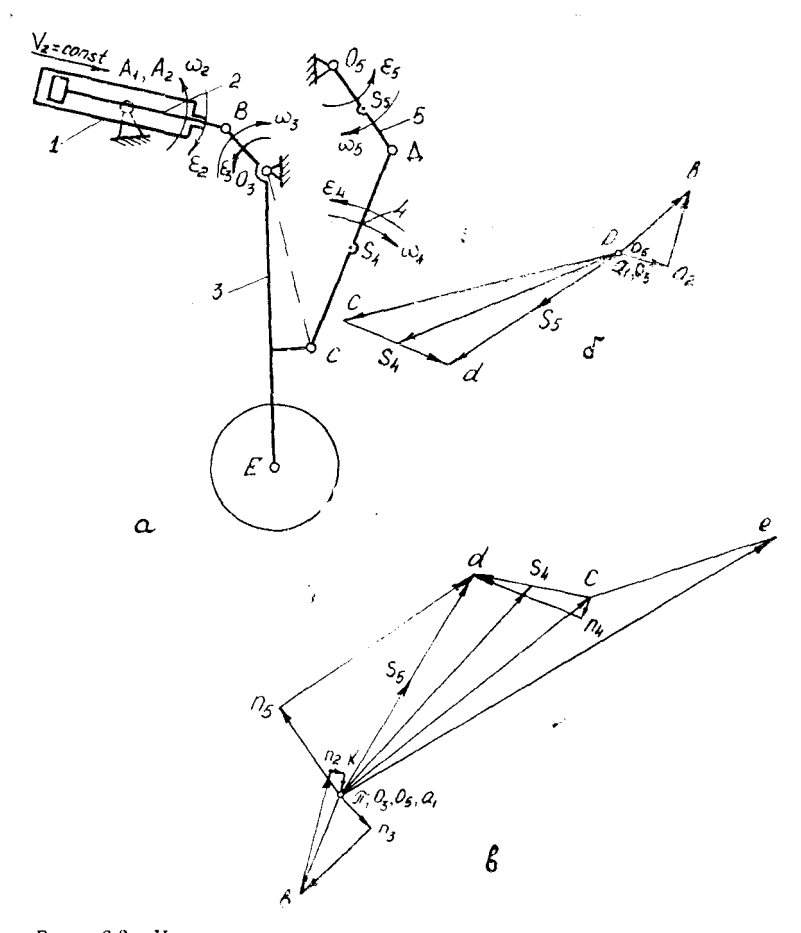

 $P\,u\,c.$ 2.3. Кинематическое исследование механизма шасси методом планов:  $a$  — кинематическая схема;  $\delta$  — план скоростей;  $s$  — план

Тогда окончательно

$$
\frac{\overline{W}_{\beta O_1}^{\alpha}}{\sqrt{\beta O_1}} + \frac{\overline{W}_{\beta O_1}^{\alpha}}{L\beta O_2} + \frac{\overline{W}_{\beta \beta}}{L\beta O_1} + \frac{\overline{W}_{\beta \beta}^{\alpha}}{R\beta O_1} + \frac{\overline{W}_{\beta \beta \alpha}}{L\beta O_1} = 0. \tag{2.31}
$$

Ускорение точки D определяется по теореме подобия:

$$
\overline{W_{\mathcal{D}}} = \overline{W_{\mathcal{C}}} + \overline{W_{\mathcal{D}_{\mathcal{C}}}^2} + \overline{W_{\mathcal{D}_{\mathcal{C}}}^2}
$$
\n
$$
(2.32)
$$

$$
\overline{W}_{\delta} = \overline{W_{\delta_{s}}^{\epsilon}} + \frac{\overline{W_{\delta_{0s}}^{\epsilon}}}{\overline{W_{\delta_{0s}}^{\epsilon}}} + \overline{W_{\delta_{0s}}^{\epsilon}}.
$$
\n(2.33)

В качестве третьего примера рассмотрим построение планов скоростей и ускорений кулисного механизма (рис. 2.4):

$$
\sqrt{A_t} = \omega_t \cos \lambda
$$
\n
$$
\frac{\sqrt{A_t}}{10s} = \frac{\sqrt{A_t}}{10s} + \frac{\sqrt{A_t}A_s}{10s}
$$
\n
$$
\sqrt{A_t} = 2 \omega_s \sqrt{A_t}A_s \tag{2.35}
$$

$$
\frac{\overline{W}_{A_t}}{\sqrt[3]{2A}} = \frac{\overline{W}_{A_tQ_t}}{\sqrt[3]{2A}} + \frac{\overline{W}_{A_tQ_t}}{\sqrt[3]{2A}} + \frac{\overline{W}_{A_tA_t}}{\sqrt[3]{2A}} + \frac{\overline{W}_{A_tA_t}}{\sqrt[3]{2A}} \tag{2.36}
$$

Скорость и ускорение точки В определяются по теореме подобия.

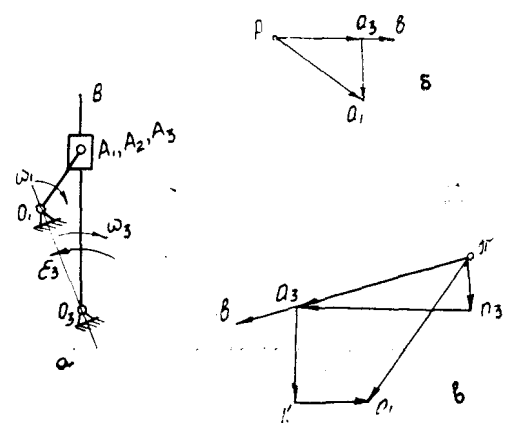

Рис. 2.4. Кинематическое исследование кулисного механизма методом планов: а - кинематическая схема; б - план скоростей; в - план ускорений

### 3. СИНТЕЗ КУЛАЧКОВЫХ МЕХАНИЗМОВ

### 3.1. ОБЩИЕ СВЕДЕНИЯ

Кулачковыми называются механизмы, в состав которых входят высшие кинематические нары, причем одно из звеньев совершает возвратное движение. Применяются они в тех случаях, когда перемещение, скорость и ускорение звена должны изменяться по заранее заданному закону, и, в частности, в тех случаях, когда ведомое звено должно временно останавливатьнри непрерывном движении ведущего звена. Профиль **СЯ** кулачка является своеобразной программой работы приводимых им в движение механизмов, что и определило чрезвычайно широкое применение кулачковых механизмов в самых разнообразных машинах, в том числе в машинах-автоматах.

К достоинствам кулачковых механизмов можно отнести:

возможность воспроизведения почти любого закона движения ведомого звена путем соответствующего профилирования кулачка;

возможность получения малых габаритов механизма;

простоту выполнения согласованной работы нескольких механизмов в машинах-автоматах.

Недостатками кулачковых механизмов являются значительные удельные давления в зоне контакта высшей нары и, как следствие, повышенный износ трущихся поверхностей и уменьшение долговечности механизмов.

### 3.2. НЕКОТОРЫЕ ЗАКОНЫ ДВИЖЕНИЯ ВЕДОМОГО ЗВЕНА И ОПРЕДЕЛЕНИЕ ПОСТОЯННЫХ ИНТЕГРИРОВАНИЯ

Кулачковые механизмы в зависимости от закона движения могут работать с жесткими или мягкими ударами, либо без ударов (табл. 3.1).

Для того, чтобы кулачковые механизмы не испытывали жестких ударов, необходимо выполнить в начале удаления толкателя следующие начальные условия:

при  $q = 0$   $dS/dq = 0$  и  $S = 0$ .

Начальные и конечные условия дают возможность определить постоянные интегрирования функции аналогов ускорения  $d^2S/d\varphi^2 = f(\varphi)$  и постоянную величину а функции  $d^2S/d\varphi^2$ . которая зависит от величины хода h, угла поворота кулачка за время удаления толкателя от центра кулачка чу и коэффиниента и.

В курсовом проекте для закона 2 принято  $u = 0.5$ .

Таблица 3.1

| Ни <i>именовоние зикон</i> и<br>Овижения на участке<br>ydanemua                                  | i pinpuk<br>уклорения или его<br><b>UHUNJEO</b>                                  | Xaparme<br>RUCMUK Q<br>saxoua |
|--------------------------------------------------------------------------------------------------|----------------------------------------------------------------------------------|-------------------------------|
| 1 Постоянная<br>CROPOLATO<br>$\sqrt{\frac{1}{2} \cosh t}$<br>$\alpha s \cdot s$                  | <u>des</u> IW<br>avec<br>400<br>$ \varphi_{\mathscr{C}}\rangle $<br>D            | Xecmane<br>$\mathcal{Y}$      |
| ďу                                                                                               | $\overline{\varphi_{\bm{y}}}$<br>⊶ –ا                                            |                               |
| 2 Noc <i>mogranoe</i><br>усхорение<br>$rac{d^2S}{d\psi^2}$ = t Q                                 | $d^2s$ W<br>$d\rho^2$<br>Q<br>$\varphi(t)$<br>Q<br>$U\varphi_{\varphi}$          | Mazxue<br>ydypoi              |
| 3. бикон касинусои-<br>doi<br>$\frac{d^2S}{d\varphi^2}=a\cos\frac{\pi}{\mathcal{G}}\cdot\varphi$ | d <sup>2</sup> s<br>dip <sup>2</sup><br>$\varphi(t)$<br>$\overline{q_5y_y}$      | Mgrxue<br>ydapol              |
| 4. Захон синусоиды<br>$\frac{d^2S}{d\psi^2}$ a Sin $\frac{\partial x}{\partial y}$ y             | $d^2f$<br>۱W<br>$\overline{a}$<br>$\frac{1}{\sqrt{25\%}}$<br>$\varphi_{\zeta j}$ | Yvupsi<br>omymen<br>8yrvm     |
| 5. Равноубывающее<br>ускорение<br>$\frac{d^{2}S}{dV^{2}}a(1-\frac{S}{95}y)$                      | azs 1 W<br>$\vec{a}$ ابع<br>4(i)<br>q<br>0.594                                   | Micrue<br>sidapai             |

Основные законы движения толкателя

 $\epsilon$ 

 $\lambda$ 

Конечные условия для законов 3. 4. 5. приведенные в табл. 3.1. следующие:

TIDH  $\Phi = \Phi_y \check{S} = h$ ,

а для закона 2 ввиду симметричности графиков аналогов скоростей

при  $\omega = 0.5 \omega_y$ ,  $S = 0.5 h$ .

### 3.3. ПРИМЕРЫ ПРОЕКТИРОВАНИЯ КУЛАЧКОВЫХ МЕХАНИЗМОВ РАЗЛИЧНЫХ ТИПОВ

Пример 1. Проектирование кулачкового механизма с ноступательно движущимся роликовым толкателем (рис. 3.1).

Задан закон 2 движения ведомого звена по табл. 3.1.

Фазовые углы поворота:  $q_v = 90^\circ$ ,  $q_a = 30^\circ$ ,  $q_a = 60^\circ$ .

Хол толкателя  $h = 0.06$  м и лопустимый угол давления  $\alpha_{\text{non}} = 30^{\circ}$ . Кулачок вращается по часовой стрелке.

Проектирование начнем с построения диаграммы аналогов ускорений  $d^2S/d\varphi^2 = f(\varphi)$  (рис. 3.2). Для этого путем интегрирования найдем выражения максимальных аналогов ускорений  $a_{y(n)}$  и скоростей  $b_{y(n)}$ .

Для данного закона движения определим максимальное значение аналогов ускорений на фазах улаления и возвращения

$$
a_{y} = \frac{4 h}{\sqrt{q y^2}} = \frac{4 \cdot 0.06}{(\pi/2)^2} = 0.097 \text{ M}; \quad a_{\text{B}} = \frac{4 h}{\sqrt{q_{\text{B}}^2}} = \frac{4 \cdot 0.06}{(\pi/3)^2} = 0.222 \text{ M}.
$$

Определим масштаб по оси абсцисс (ось с):

$$
\mu_{+} = \frac{q_{0}}{4} - \frac{\pi}{180} = 0.017 \text{ pag/mm,}
$$
  

$$
q_{p} = q_{y} + q_{x} + q_{y} = \frac{\pi}{9} + \frac{\pi}{6} + \frac{\pi}{3} = \pi \text{ pag}
$$

гле

 $\bar{x}$  - произвольно выбранный отрезок, пропорциональный VEJV Cp. BMM.

Отрезок х делим на части, пропорциональные углам  $q_y$ ,  $q_x$ и  $q_a$ . Выберем масштаб по осн ординат  $d^2S/dq^2$ . Для этого примем  $\bar{a}_v = 15$  мм.

Получим масштаб 
$$
\mu_{\frac{d}{dq^2}} = \frac{a_y}{\bar{a}_y} = \frac{0.097}{15} = 0.0064 \text{ M/MM}.
$$
  
Тогда  $\bar{a}_B = \frac{a_B}{\mu_{\frac{d^2S}{dq^2}}} = \frac{0.222}{0.0064} = 34.4 \text{ MM}.$ 

Построение диаграммы аналога ускорений ясно из рис. 3.2.

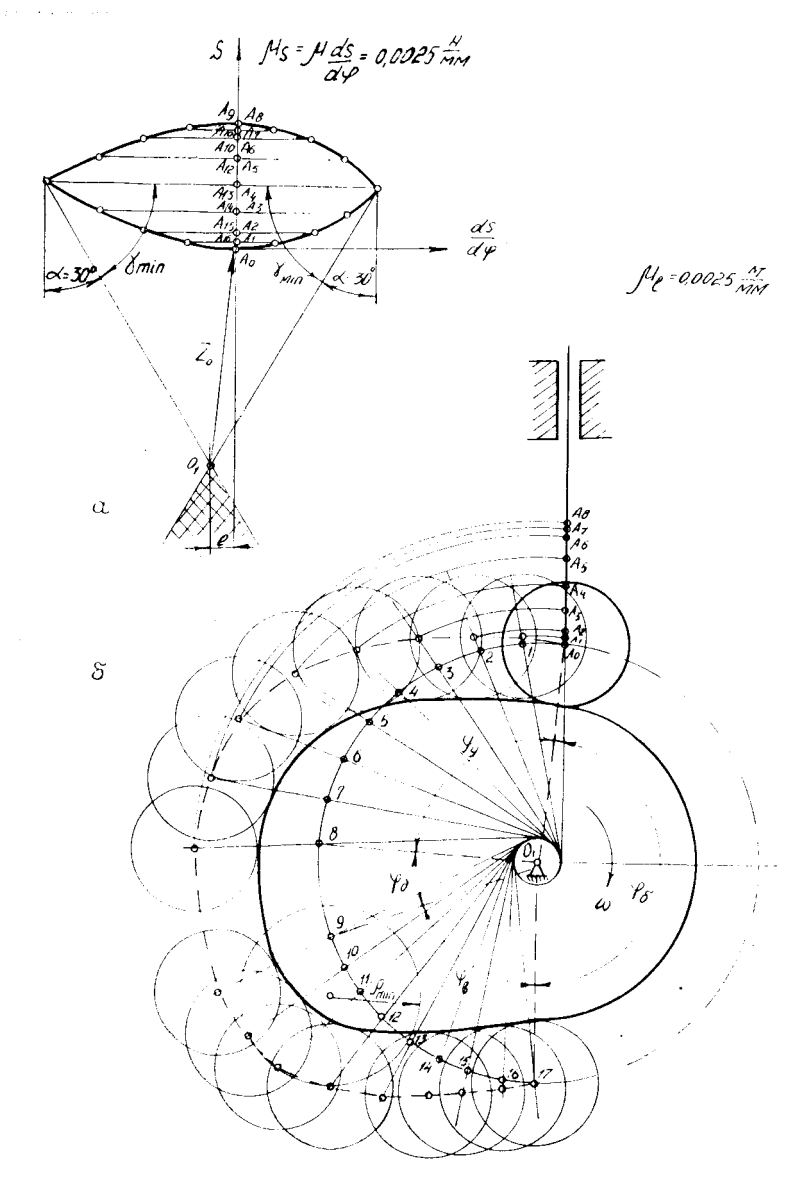

Рис. 3.1. Проектирование кулачкового механизма с роликовым толка-<br>телем:  $a$  — диаграмма  $S = S(dS/d\varphi)$ ;  $\delta$  — построение профиля кулачка

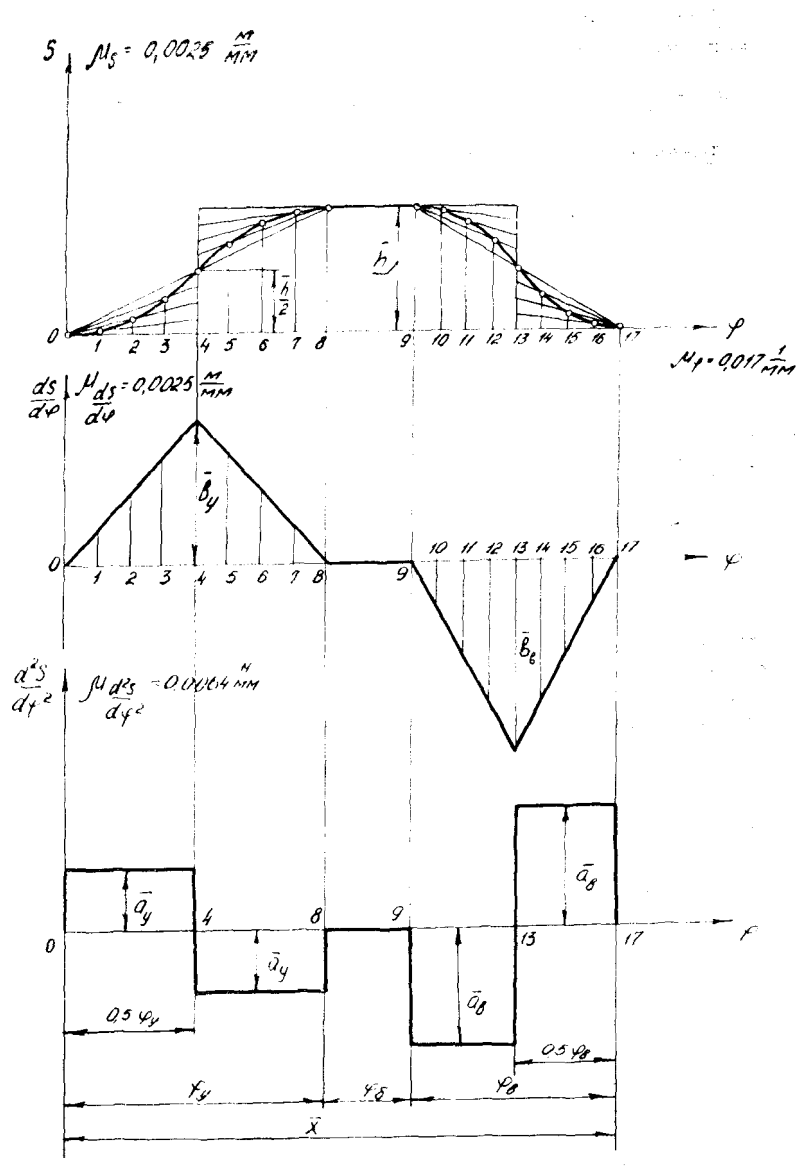

Рис. 3.2. Кинематические диаграммы движения тодкателя с постоян-

l,

i,

Для построения диаграммы аналога скоростей найдем значения максимальных аналогов скоростей:

$$
b_{\mathbf{y}} = \frac{2 h}{\varphi_{\mathbf{y}}} = \frac{2 \cdot 0.06}{\pi/2} = 0.076 \text{ m}; \quad b_{\mathbf{B}} = \frac{2 h}{\varphi_{\mathbf{B}}} = \frac{2 \cdot 0.06}{\pi/3} = 0.115 \text{ m}.
$$

Выберем масштаб по оси ординат:

$$
\mu_{\frac{\delta p}{dq}} = \frac{b_y}{b_y} = \frac{0.076}{30} = 0,0025 \text{ M/MM.}
$$
  
Tor*q*a  $\bar{b}_B = \frac{b_B}{\frac{\mu_{dS}}{dq}} = \frac{0.115}{0,0025} = 46 \text{ MM.}$ 

Построение диаграммы ясно на рис. 3.2.

Для построения графика перемещений в конце отрезков  $0.5$  Фу и Фу восставляем ординаты и откладываем  $0.5 \bar{h}$  и h в масштабе

$$
\mu_s = \mu \frac{dS}{d\phi} = 0.0025 \text{ M/MM}.
$$
  
For  $\pi a$   $\bar{h} = \frac{\hbar}{\mu_s} = \frac{0.06}{0.0025} = 24 \text{ MM}.$ 

Кривые перемещений на участках фу и фв представляют собой две сопряженные параболы, которые строят графическим способом (рис.  $3.2$ ).

Определяем минимальный радиус профиля кулачка ro (рис. 3.1,а). Для этого строим диаграмму  $S = S(dS/dq)$  мето-<br>дом исключения угла поворота кулачка. Масштабы по осям координат должны быть одинаковыми.

По оси ординат откладываем положение S центра ролика А согласно диаграмме перемещений, а но оси абсиисс откладываем величины  $dS/d\varphi$ , взятые из графика аналогов скоростей, предварительно повернув их на 90° в сторону вращения кулачка. К диаграмме проведем две касательные справа и слева под заданым допустимым углом давления  $\alpha_{100} = 30^{\circ}$  $(\gamma_{\min} = 60^{\circ}).$ 

Найдем точку их пересечения  $O<sub>1</sub>$ . Приняв эту точку за центр вращения кулачка, получим наименьший радиус теоретического (центрового) профиля кулачка  $r_0 = \widehat{O_1 A_0} \cdot \mu_s$ , при котором угол давления не выходит за допустимые пределы.

Расстояние от точки  $O_1$  до направления движения толкателя равно смещению е.

Для построения теоретического профиля (рис. 3.1,6) проводнм в выбранном масштабе окружность  $r_0 = O_1 A_0$  и окруж- $24$  and  $24$ 

ность радиусом смещения е. Построение ведем в положении начала подъема толкателя, используя метод обрашения движения.

1. Через нижнее положение острия толкателя  $A_0$  проводим касательную в нужном направлении эксцентриситета к окружности смещения и на этой касательной откладываем перемещения  $A_0A_1 = s_1$ ,  $A_0A_2 = s_2$  и т. д., взятые с диаграммы перемещения (рис. 3.1). Получим ряд последовательных положений точки  $A(A_0, A_1, A_2$  и т. д.).

2. Делим окружность радиуса  $r_0$  на части, пропорциональные углам  $\varphi_y$ ,  $\varphi_A$ ,  $\varphi_B$  и  $\varphi_6$ , отсчитываем от радиуса  $\dot{O}_1 A_0$  в направлении, обратном вращению кулачка.

3. Дуги окружности  $r_0$  соответствующие углам  $q_v$  и  $q_v$ , делим на п равных частей и через точки деления проводим касательные к окружности радиуса е.

4. Для построения теоретического профиля кулачка из нентра  $O_1$  через точки  $A_1$ ,  $A_2$  и т. д. проводим дуги до пересечения с соответствующими касательными.

5. Соединяя последовательно найденные точки пересечения, получим теоретический профиль.

6. Теоретический профиль на участках фл и фв очерчивается дугами окружности с центром в точке  $O_1$ .

Определение радиуса ролика проводим методом проб, т. е. находим участок с наибольшей кривизной и описываем круг кривизны с радиусом от, Радиус ролика определяется так:  $r_{\text{pos}} \le 0.7 \rho_{\text{min}}$  или  $r_{\text{pos}} \le 0.4 r_0$ . Из этих двух величин берем наименьшую. Последнее условие связано с прочностью кулачка.  $r_{\text{po},\tau} \leq 0.7 \text{ p}_{\text{min}} = 0.04 \text{ M}.$ нашем примере принимаем  $\mathbf{B}$ Для построения конструктивного (рабочего) профиля кулачка из произвольных точек центрового профиля проводим окружности радиусом г<sub>рол</sub> и строим их огибающую.

Пример 2. Проектирование кулачкового механизма с поступательно движущимся плоским толкателем (рис. 3.3).

Задан закон 4 движения ведомого звена по табл. 3.1. Кулачок врашается против часовой стрелки. Остальные данные берем из примера 1.

Построение начинаем так же, как и в примере 1, с построения диаграммы аналогов ускорения. Для этого найдем значения

$$
a_y = \frac{2 \pi h}{\frac{q_y^2}{2}} = \frac{2 \cdot 3.14 \cdot 0.06}{(\pi/2)^2} = 0.153 \text{ W},
$$
  

$$
a_n = \frac{2 \cdot \pi h}{\frac{q_x^2}{2}} = \frac{2 \cdot 3.14 \cdot 0.06}{(\pi/3)^2} = 0.348 \text{ W}.
$$

25

 $\Delta \sim 10^{-10}$ 

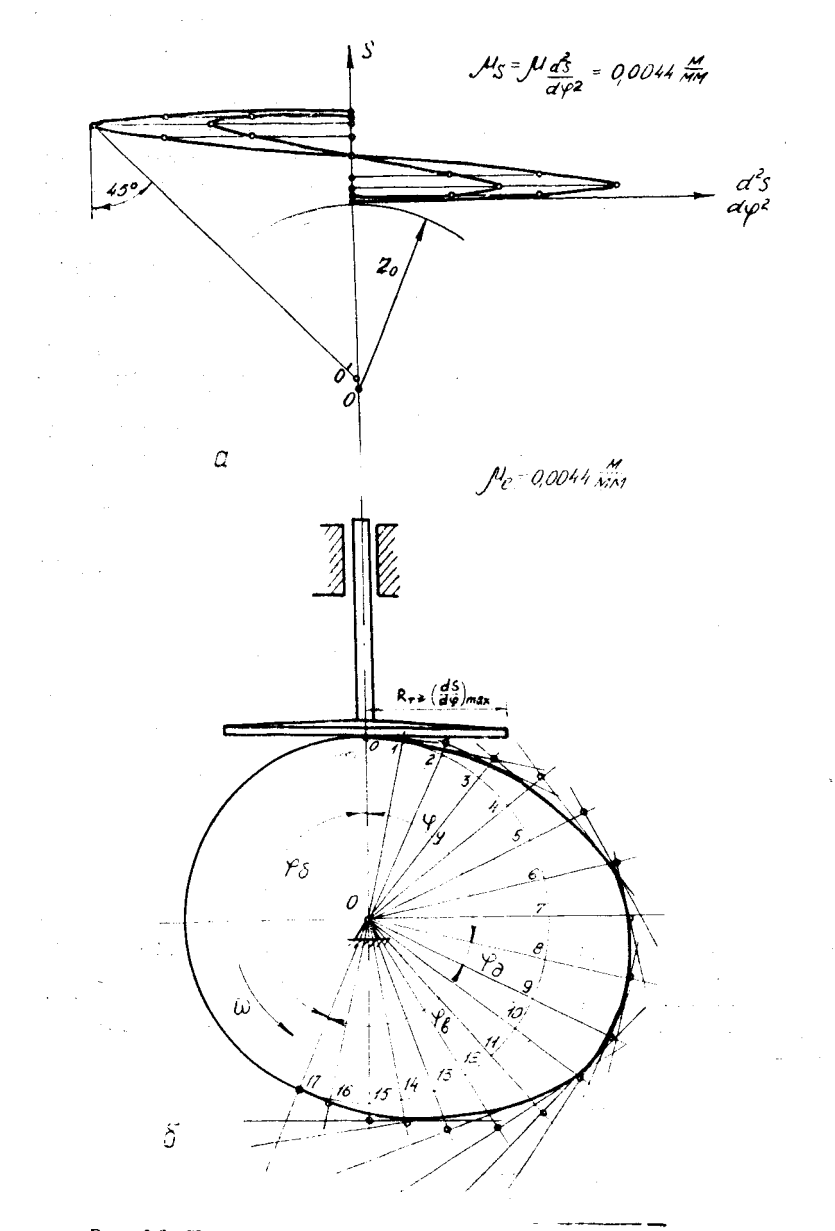

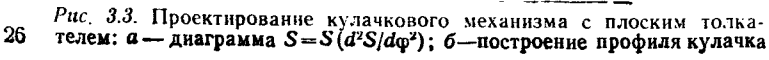

Диаграмма аналогов ускорений изображается двумя<br>синусоидами (рис. 3.4). Масштаб по оси ординат примем равным

$$
\mu_{d^2S/d\phi^2} = \frac{a_y}{\tilde{a}_y} = \frac{0.153}{35} = 0.0044 \text{ M/Mm},
$$

где  $\bar{a}_y = 35$  мм выбрали произвольно, а

$$
\bar{a}_{\rm B} = \frac{a_{\rm B}}{1! \frac{d^2S}{d^2S/d\alpha^2}} = \frac{0.348}{0.0044} = 79.1 \text{ M}.
$$

Построение аналогов скоростей начнем с определения

$$
b_{y} = (dS/d \varphi)_{\text{max}} = \frac{2 h}{\varphi_{y}} = \frac{2.0,06}{\pi/2} = 0,076 \text{ m}.
$$

$$
b_{\text{B}} = \frac{2 h}{\varphi_{\text{B}}} = \frac{2.0,06}{\pi/3} = 0,115 \text{ m}.
$$

Масштаб диаграммы аналогов скоростей  $\mu_{dS/d\phi} = 0,0044$  м/мм.

Tor*A*a

\n
$$
\bar{b}_y = \frac{b_y}{\frac{v}{dS/dq}} = \frac{0.076}{0.0044} = 17.2 \text{ mm H}
$$
\n
$$
\bar{b}_B = \frac{b_B}{\frac{v}{dS/dq}} = \frac{0.115}{0.0044} = 26.1 \text{ mm}
$$

Диаграмма аналогов скоростей изображается двумя косинусоидами, сдвинутыми на величину амплитуд  $h/\mathfrak{q}_v$  и  $h/\mathfrak{q}_s$ , которые строятся графическим способом.

Диаграмма перемещения представляет собой алгебраическую сумму ординат прямой  $(h/q_y)$  с, проходящей через начало<br>координат О и конец ординаты  $S = h$  при  $q = q_y$ , и ординат синусоиды с амплитудой  $h/2 \pi$ .

Масштаб перемещения  $\mu_s = \mu_d s_{sdg} = 0.0044$  м/мм.

Для фазы приближения « кривая перемещения строится аналогично. Определяем минимальный радиус кулачка  $r_0$ . Для этого строим диаграмму перемещения в функции аналога ускорения (рис. 3.3,а). Масштаб по осям координат должен быть одинаков, т. е.  $\mu_s = \mu_d^2 S/dq^2$ .

Положительное ускорение откладываем в положительную сторону оси аналогов ускорения, а отрицательное - в противоположную. Затем проводим касательную к максимальной стрицательной ветви кривой под углом 45° к оси ординат, которая пересечет ось ординат в точке О. Центр вращения кулачка выбираем в точке О1, расположенной ниже точки О на расстоянии 10 мм во избежание больших местных напряжений.

Минимальный радиус профиля  $r_0$  пропорционален расстоянию  $O_1O$ .

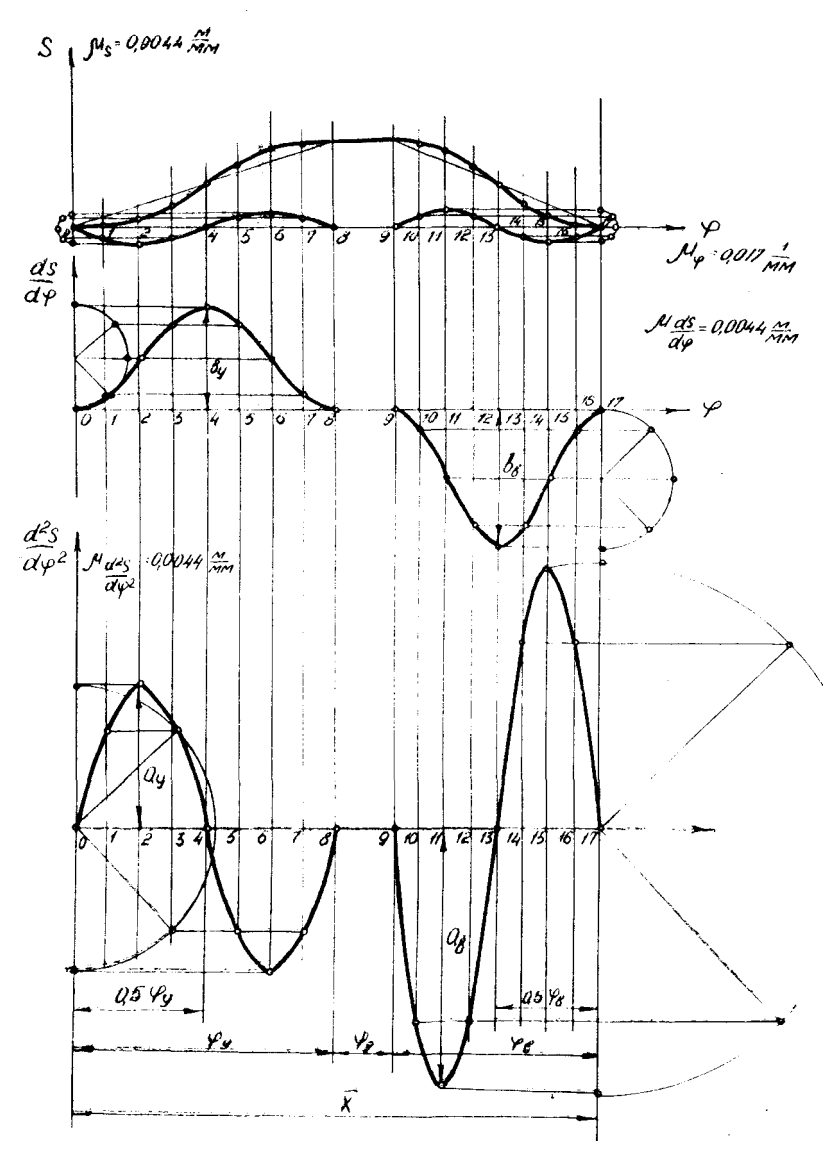

Рис. 3.4. Кинематические диаграммы движения толкателя с ускорением по закону синуса

Для построения профиля кулачка в положении начала нодъема толкателя из точки  $O_1$  проводим окружность радиуса  $r_0$ и делим ее на части, пропорциональные фазовым углам. Фазовые углы откладываем в направлении, противоположном направлению вращения кулачка. Фазовые углы  $\mathfrak{g}_v$  и  $\mathfrak{g}_a$  делим на восемь равных частей. От точек деления на окружности радиуса го вдоль радиальных лучей откладываем соответствующие перемещения S, взятые из диаграммы перемещения, и через полученные точки проводим перпендикуляры к лучам. Огибающая всех построенных перпендикуляров и будет профилем кулачка. Профиль кулачка на фазах фл и фо очерчивается дугами окружностей с центром в точке  $\ddot{\theta_1}$ . Радиус плоского толкателя находится из условия

$$
R_{\tau} \geqslant (dS/d\,\varphi)_{\max}.
$$

Пример 3. Построение кулачкового механизма с вращающимся роликовым (коромысловым) толкателем.

Задан закон 2 движения ведомого звена по табл. 3.1. Длина коромысла  $l_{0,4} = 0.2$  и угол размаха его  $\psi = 30^{\circ}$ . Допустимый угол давления  $\alpha_{\text{A}on} = 45^{\circ}$  н  $u = 0.1$ . Остальные данные взяты из примера 1 (рис. 3.5).

Кулачок и коромысло при удалении вращаются в одном направлении, т. е. по часовой стрелке.

Проектирование начинаем с построения диаграммы аналогов ускорения (рис. 3.6). Значения постоянных найдем согласно указанию в п. 3.2:

$$
a_3 = \frac{h}{u_{\text{Fy}}^2(1-u)} - \frac{\psi l_{\partial 23}}{u_{\text{Fy}}^2(1-u)} - \frac{\frac{\pi}{6} \cdot 0.2}{0.1 \cdot (1/2)^2 (1-0.1)} = 0,47 \text{ m};
$$

$$
a_8 = \frac{\psi l_{\partial 23}}{u_{\text{Fx}}^2(1-u)} = \frac{\frac{\pi}{6} \cdot 0.2}{0.1 \cdot (1/3)^2 (1-0.1)} = 1,06 \text{ m}.
$$

Примем  $\bar{a}_v = 25$  мм. Тогда масштаб

$$
\mathcal{P}_{d^2S/dq^2} = \frac{a_y}{\tilde{a}_y} = \frac{0.47}{25} = 0.0188 \text{ M/MM H } \tilde{a}_B = \frac{a_B}{\mu} \frac{1.06}{d^2S/dq^2} = \frac{1.06}{0.0188} = 56.3 \text{ M M}.
$$

Для построения диаграммы аналогов скоростей определим

$$
b_{y} = \frac{h}{\sqrt{1 - u}} = \frac{\frac{\pi}{6} \cdot 0.2}{\frac{\pi}{2} (1 - 0.1)} = 0.074 \text{ m}; b_{\text{B}} = \frac{h}{\sqrt{1 - u}} = \frac{\frac{\pi}{6} \cdot 0.2}{\frac{\pi}{3} (1 - 0.1)} = 0.11 \text{ m}.
$$

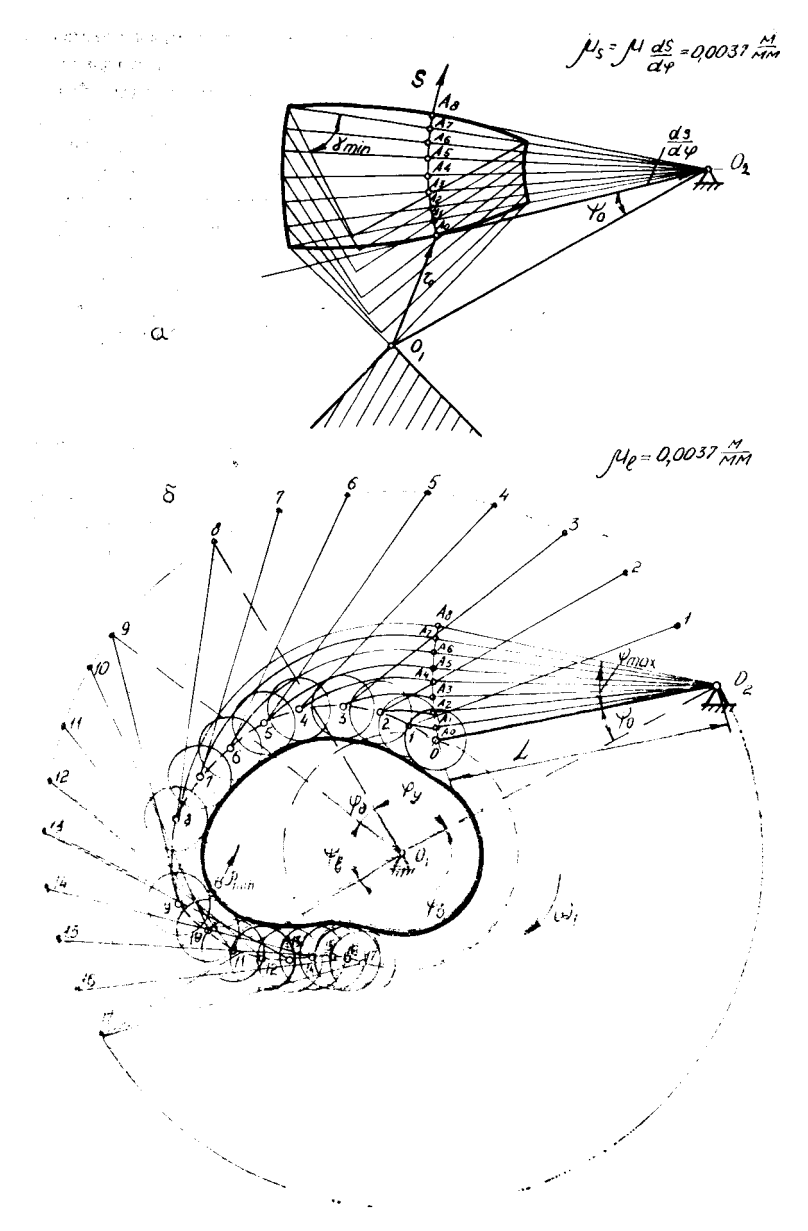

*Puc. 3.5.* Проектирование кулачкового механизма с коромысловым толкателем:  $a - \mu a \log a - S = S(dS/d\varphi)$ ;  $\delta - \text{ncorpoenue}$  профиля 30 кулачка

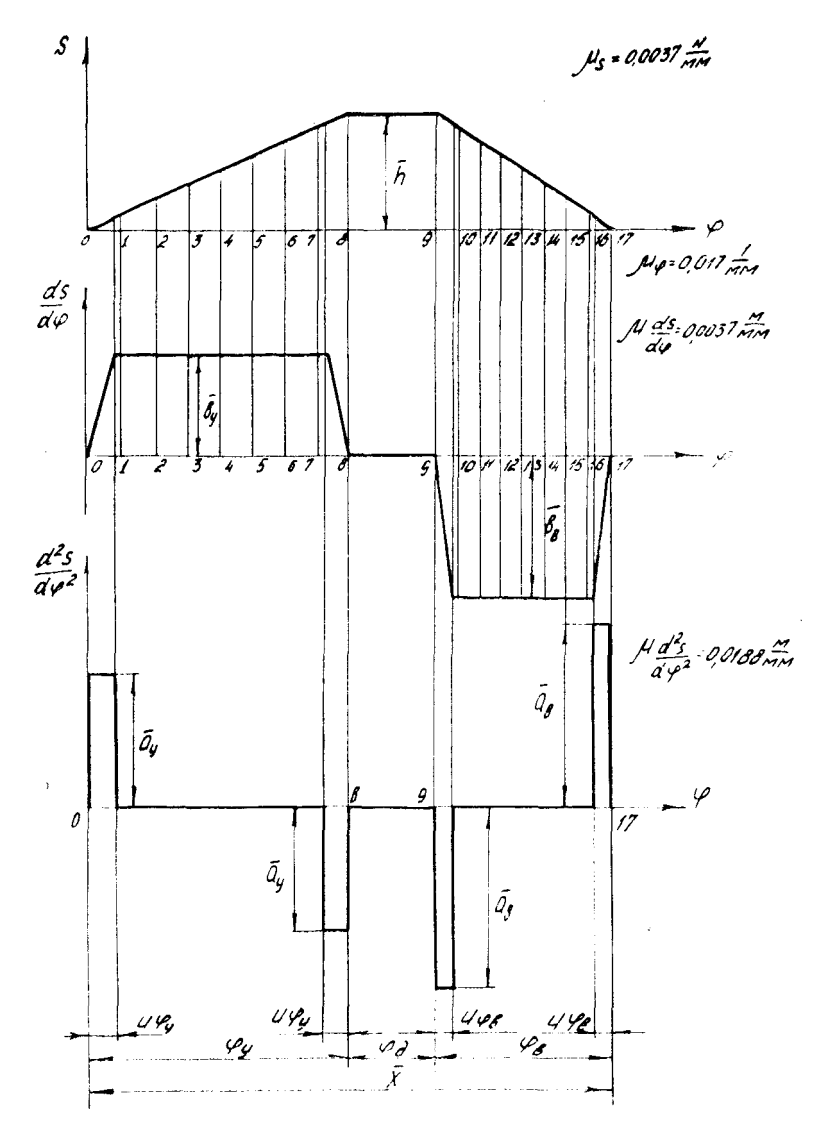

Рис. 3.6. Кинематические диаграммы движения толкателя с комбини-

 $31$ 

Примем  $\bar{b}_v = 20$  мм. Тогда масштаб

$$
\mathcal{V}_{dS/d\varphi} = \frac{b_{y}}{\overline{b}_{y}} = \frac{0.074}{20} = 0,0037 \text{ M/M M H } \overline{b}_{\mathbf{B}} = \frac{b_{\mathbf{B}}}{\mu_{d^{2}S/d\varphi^{2}}} = \frac{0.11}{0,0037} = 29,7 \text{ M M}.
$$

Построение ясно из рис. 3.6.

Для построения диаграммы  $S = S(\varphi)$  (рис. 3.5) вычисляем величину хода  $h = \psi I_{024} = \frac{\pi}{6} \cdot 0.2 = 0.104$  м.

На первом участке при значении  $0 \leq \varphi \leq u \varphi_v$  кривая перемещений является параболой, конечная ордината которой при  $u = u \varphi_y$  равняется  $h/18 = 0,006$  м. На участке II при значении  $u \varphi_y \leq \varphi \leq \varphi_y (1-u)$  график перемещения представляет собой прямую линию. На участке III при значении фу(1-и) ≤Ф≤Фу получается парабола. При  $\varphi = \varphi_y$  ордината равна  $h = \psi \log_4 M$ в данной точке ординаты находится вершина параболы III участка. Параболы на I и III участках строим, используя графические методы. На фазе приближения кривая перемещений строится аналогично.

После иостроения диаграмм переходим к определению минимального радиуса профиля кулачка. Для этого при помощи диаграмм  $S = S(\phi)$  проводим разметку положений центра ролика на его траектории - дуге окружности радиуса  $O_2A$ , онисанной из произвольно выбранного центра  $O_2$  вращения коромысла. Отрезки по оси абсцисс на диаграмме  $S = S(\alpha)$ , пропорциональные углам от и от делим на восемь равных частей и находим соответствующие им ординаты. Найденные ординаты откладываем от нулевого положения коромысла  $O_2A_0$ , взятого произвольно, в результате чего определяем положения центра.1 ролика на его траектории, соответствующие заданным углам новорота кулачка. Центр вращения О, коромысла и размечениые положения центра ролика  $A_1$ ,  $A_2$  и т д. на его траектории соединяем радиальными прямыми.

На лучах  $O_2A_9$ ,  $A_1O_2$ ,  $O_2A_2$  и т. д. от точек дуги  $A_0$ ,  $A_1$ ,  $A_2$ откладывают соответствующие аналоги скоростей, взятые с диаграммы аналогов скоростей. Аналоги скоростей новорачиваем в сторону вращения кулачка до совпадения со своими лучами. Через кошь отрезков аналогов скоростей проводим прямые под углом  $y_{min} = 90^{\circ} - \alpha_{100} = 45^{\circ}$  к паправленню раднуса О2А и этим самым определяется область, где возможно гоместить ось кулачка (на рис. 3.5, а заштрихованная часть). Минимальный радиус кулачка  $r_0 = \overline{O_1A_0} \cdot \mu_S$ . Выбранное ноложение центра  $O_t$  вращения кулачка определяет также расстояние  $l_{0102}$  между осями  $O_1$  и  $O_2$  кулачка и коромысла.

По найденным  $r_0$ ,  $l_{0102}$  и заданной диаграмме перемещения в положении начала подъема толкателя строим профиль кулач- $32$ 

ка, используя для этой цели метод обращения движения. Проводим из произвольно выбранной точки О, окружность радиусом  $O_1O_2$ , делим ее на части, пропорциональные углам  $\mathfrak{g}_v$ ,  $\mathfrak{g}_v$ , Фь и Фб, и откладываем их в направлении, противоположном вращению кулачка. Каждую из дуг, стягивающую углы фунфь, делим на п (восемь) равных частей. Далее из точек деления 1. 2, 3 и т. д. окружности радиуса  $O_1O_2$  радиусом  $O_2A$  проводим дуги окружности и находим точки их пересечения соответственно с дугами радиусов  $O_1A_1$ ,  $O_1A_2$ ,  $O_1A_3$  и т. д., описанными из центра О<sub>1</sub> вращения кулачка. Полученные точки пересечения являются точками теоретического профиля, изображенного на рис. 3.5 пунктирной кривой. Для углов фл и фъ поворота кулачка теоретический профиль очерчен дугами окружностей с центром в точке  $O_1$ .

Раднус ролика определяется, как в примере 1.

Для построения конструктивного профиля из произвольных точек теоретического профиля онисывают окружности радиусом ролика и строят их огибающую, в результате чего получают рабочий профиль кулачка.

### 4. ПРОЕКТИРОВАНИЕ ЗУБЧАТЫХ ПЕРЕДАЧ

#### 4.1. ОБЩИЕ СВЕДЕНИЯ

Зубчатая передача устанавливается между двигателем и рабочей машиной и служит для уменьшения (а иногда для увеличения) угловой скорости и увеличения момента. Дело в том, что при той же мощности двигатель имеет тем меньший вес, чем больше скорость вращения его вала. В то же время скорость вращения вала рабочей машины определяется технологическим процессом. Так, для станков - это скорость, обеспечивающая экономическую стойкость инструмента, а для самолета - скорость вращения внита, работающего с наибольшим КПД. Например, вал турбовинтового двигателя вращается со скоростью 10 000 об/мин, а винт - со скоростью 1000 об/мин. Тогла передаточное отношение редуктора равно десяти.

Если принять для зубчатой пары  $z_{1\,\text{min}} = 20$  ... 25  $\mathbf{H}$  $z_{2\text{ max}} = 125...150$ , то для машинного привода наибольшее нередаточное отношение пары

$$
u_{12 \max} = \frac{\omega_1}{\omega_2} = \pm \frac{z_{2 \max}}{z_{1 \min}} = \pm \frac{125...150}{20...25} = \pm 6. \tag{4.1}
$$

Знак «плюс» относится к внутреннему зацеплению, а «минус» - к внешнему.

Для получения больших значений передаточного отношения применяют сложные передачи. Для транспортных машин широко применяются соосные многопоточные передачи, схемы и характеристики которых представлены в табл. 4.1. Это планехарактеристики которых представлены в таол. 4.1. Это плане-<br>тарные редукторы с отрицательным передаточным отношением<br>обращенного механизма ( $u^{(H)} < 0$ ) с одновенцовыми (схема I,<br>III) и двухвенцовыми (схема II) сателлитам мощности равно числу сателлитов  $a_n$  (рис. 4.1). Кроме того,

Таблина 4.1

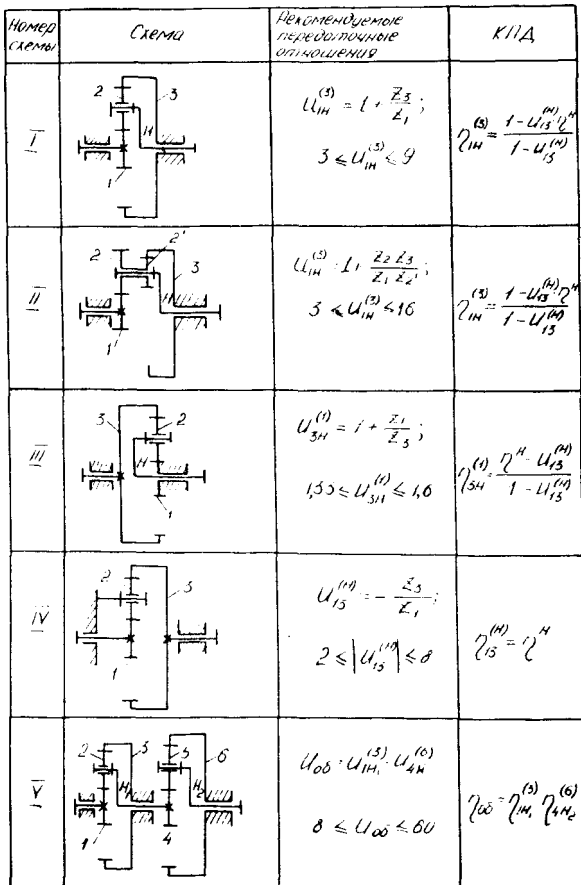

Схемы и характеристики соосных передач

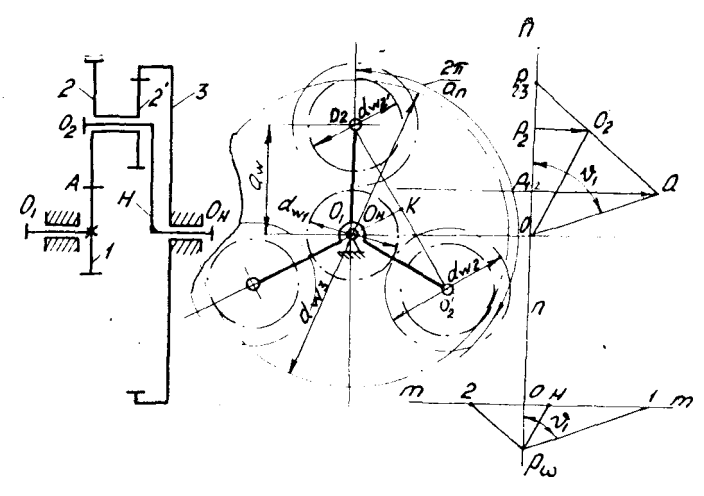

Рис. 4.1. Схема и картина скоростей планетарного редуктора с двухвенцовыми сателлигами

используются соосные многопоточные простые передачи с неподвижными осями. Их можно получить из планетарных путем остановки водила и освобождения центрального колеса (схе $ma$   $(IV)$ .

Для получения больших значений передаточных отношений используются многоступенчатые передачи, являющиеся последовательным соединением передач по схемам I (схема  $V$ ) - IV, либо сочетание этих передач с цилиндрическими парами. Общее передаточное отношение определяется как произведение передаточных отношений зубчатых пар на передаточное отношение планетарных ступеней:

$$
u_{06} = u_{1 \text{ inp}_0} \cdot u_{11 \text{ inp}_0} \cdot u_{11 \text{ in}1} \cdot u_{11 \text{ in}2} \tag{4.2}
$$

Последняя тихоходная ступень передачи является наиболее нагруженной и от нее зависят вес и габариты всей конструкини. Поэтому последнюю ступень следует выполнять многопоточной за счет применения от 3 до 6 (и более) сателлитов в планетарных передачах и промежуточных колес в простых соосных механизмах. Зубчатые же пары целесообразно использовать как быстроходные ступени, располагая их ближе к валу лвигателя.

Расчеты на прочность показывают, что для уменьшения габаритов передаточное отношение на быстроходные ступени из следует выбирать побольше, на тихоходные  $u_{\tau}$ поменьше.
На рис. 4.2 приведена оптимальная с точки зрения снижения веса разбивка общего передаточного отношения и для двухступенчатого редуктора с одновенцовыми сателлитами по схеме V, табл. 4.1, состоящего из двух передач по схеме I, и для двухступенчатого редуктора с двухвенцовыми сателлитами, состоящего из двух передач по схеме II (данные в скобках). Этим графиком можно пользоваться в случае, если одна из ступеней простая.

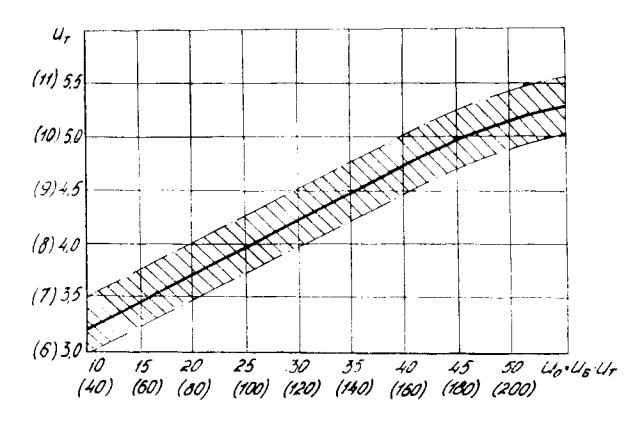

Рис. 4.2. График оптимальной разбивки передаточного отношения

Передаточное отношение любого планетарного редуктора определяется по формуле Виллиса

$$
u_{1H}^{(3)} = 1 - u_{13}^{(H)}.
$$
 (4.3)

Для схемы II табл. 4.1

$$
u_{13}^{(H)} = u_{12}^{(H)} \cdot u_{2/3}^{(H)} = -\frac{z_2 z_3}{z_1 z_2} < 0
$$

Для схемы I и III

$$
u_{13}^{(II)} = -\frac{z_3}{z_1} < 0; \quad u_{31}^{(II)} = -\frac{z_1}{z_3} < 0.
$$

Следовательно, схемы I, II, и III имеют отрицательное передаточное отношение в простой передаче, получаемой из планетарной путем остановки водила (схема IV) и называемой обращенной передачей. Передаточное отношение у передач по этим схемам лишь на единицу больше, чем у обращенных передач, зато КПД достигает 97-99%, что особенно важно при передаче большой мощности.

Именно схемы табл. 4.1 обеспечивают наиболее экономичную работу, что имеет решающее значение для транспортных машин и особенно для авиации.

Примечание. При использовании внутреннего зацепления необходимо помнить о следующем:

1. Для увеличения контактной и изломной прочности зубьев в авиационных редукторах часто используется угловая и высотная коррекция, т. е. вместо 20-градуеного стандартного исходного контура рейки применяется<br>специальный с  $\alpha = 28^{\circ}$ ,  $h_a^* = 0.80$  и  $c^* = 0.35$  (редуктор двигателя AH-20). В этом случае все колеса можно выполнять без смещения исходного контура, но специальным инструментом.

2. Если используется стандартное 20-градусное зацепление, то для устранения интерференции во внутреннем зацеплении (пересечение головки зуба колеса К и переходной кривой ножки зуба сателлита С) рекомендуется это зацепление выполнить равносмещенным с коррекцией Э. Бакишгема [4]:

 $x_c = x_s = +0.25;$   $d_{ak} = d_k - 1.20 \, m;$   $d_{ac} = d_c + 2.5 \, m.$ 

## 4.2. СИНТЕЗ ПЕРЕЛАЧИ С  $u(h) < 0$ И ДВУХВЕНЦОВЫМИ САТЕЛЛИТАМИ (СХЕМА II ТАБЛ. 4.1 И РИС. 4.1)

Передаточное отношение редуктора

$$
u_{1H}^{(3)} = 1 + \frac{z_2 z_3}{z_1 z_2'}.
$$
\n(4.4)

При синтезе по заданному передаточному отношению необходимо выполнять следующие условия (рис. 4.1):

1. Условие соосности:

$$
a_{\omega 12} = a_{\omega 2}{}^{'}3 \text{ H.H } \frac{m_{12}(z_1 + z_2)}{\cos \alpha_{\omega 12}} = \frac{m_2{}^{'}3} \frac{(z_3 - z_2{}^{'}3)}{\cos \alpha_{\omega 2}{}^{'}3} \,. \tag{4.5}
$$

2. Условие соседства (треугольник  $O_1O_2O_2'$ , (рис. 4.1):

$$
2 a_x \sin \frac{\sigma}{a_n} > d_{a2}.
$$
 (4.6)

Исходя из выполнения этого условия в табл. 4.2 даны предельные значения передаточных отношений.

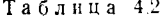

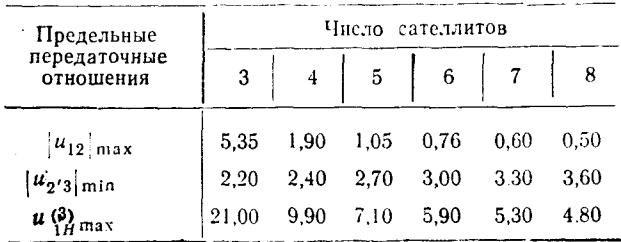

## 3. Условие сборки:

 $\frac{z_3z_2+z_1z_2'}{z_2'a_n} = c$  — целое число.  $(4.7)$ 

Для упрощения подбора чисел зубьев эти выражения преобразуем. Обозначим через  $\lambda$  и  $k$  отношения модулей и чисел зубьев венцов сателлита, представив их в виде отношения простых чисел:

$$
\lambda = m_{12}/m_2'{}_{3} = a/b; \quad k = z_2/z_2' = d/l. \tag{4.8}
$$

Для стандартных значений модуля величина  $\lambda$  может быть выбрана из ряда табл. 4.3.

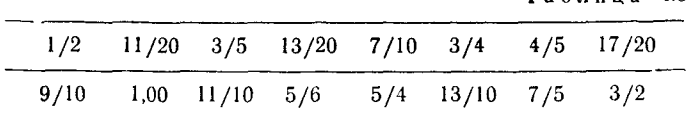

Решая совместно уравнения (4.4) и (4.7) с учетом выражения (4.8), получим

$$
z_1 = a_n/u_{1H}^{(3)} c \ge 15. \tag{4.9}
$$

 $T<sub>2</sub>6<sub>5</sub>$ uua 43

Подставляя выражение (4.9) в (4.4), получим

$$
z_3 = \frac{u_{1H}^{(3)} - 1}{k} z_1 = \frac{u_{1H}^{(3)} - 1}{ku_{1H}^{(3)}} a_n c.
$$
 (4.10)

Подставляя выражения (4.9) и (4.10) в (4.5), полагая  $\alpha_{w12} = \alpha_{w23}$  и учитывая равенство (4.8), имеем

$$
z_2 = \frac{z_3 - \lambda z_1}{\lambda k + 1} = \frac{u_{11}^{(3)} - (1 + \lambda k)}{k(1 + \lambda k)} z_1.
$$
 (4.11)

Тогла

$$
z_2 = k \cdot z_2. \tag{4.12}
$$

Порядок синтеза редуктора по схеме рис. 4.1 рассмотрим на примере передачи с  $u_{1H}^{(3)} = 12$  (если  $u_{1H}^{(3)}$  не целое, то его также надо представить в виде отношения целых чисел).

1. Из рис. 4.3 и по табл. 4.3 примем

$$
\lambda = \frac{m_{12}}{m_{23}^2} = \frac{a}{b} = 0.8 = \frac{4}{5}; \ \ k = \frac{z_2}{z_2^2} = \frac{d}{t} \ge 2.5 = \frac{5}{2}.
$$

2. Из табл. 4.2 для выполнения условия соседства при  $u_{1H}^{(3)} = 12$  число сателлитов  $a_n = 3$ .

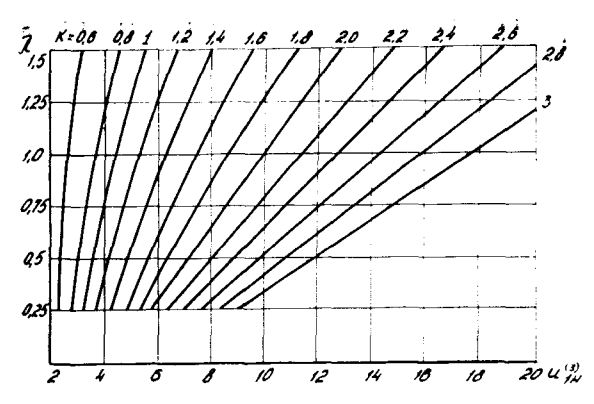

Рис. 4.3. График для определения параметра  $k = z_2/z_3$ в планетарном редукторе с двухвенцовыми сателлитами

3. По выражению (4.9)

$$
z_1 = \frac{a_n}{u_{(1H)}^{(3)}} c = \frac{3}{12} c = \frac{1}{4} c.
$$

4. По уравнению (4.10)

$$
z_3 = \frac{u_{1H}^{(3)} - 1}{k} z_1 = \frac{(12 - 1)2}{5} \frac{1}{4} c = \frac{11}{16} c.
$$

5. По выражению  $(4.11)$ 

$$
z_{2'} = \frac{u_{1H}^{(3)} - (1+\lambda k)}{k(1+\lambda k)} z_1 = \frac{12 - (1+\frac{3}{2} \cdot \frac{4}{5})}{\frac{5}{2} (1+\frac{5}{2} \cdot \frac{4}{5})} \frac{1}{8} c = \frac{3}{10} c.
$$

6. По выражению (4.12)

$$
z_2 = kz_2' = \frac{5}{2} \frac{3}{10} c = \frac{3}{4} c.
$$

Так как числа зубьев должны быть целыми, то величина должна быть кратна наибольшему знаменателю в формулах для чисел зубьев, т. е. в нашем случае кратна 20. Можно принять  $c = 20$ ; 40; 60; 80; 100.

Выбираем на основе анализа вариант с  $c = 80$ . Тогда  $z_1 = 20$ .  $z_3 = 88$ ;  $z_2$  = 24;  $z_2 = 60$ . Этот вариант виброустойчив, так как числа зубьев центральных колес  $z_1$  и  $z_3$  не кратны числу сателлитов ап, что существенно для авиационных передач.

Уменьшение с приводит к необходимости коррекции смещением инструмента, а увеличение ведет к росту чисел зубьев колес, что может привести к росту габаритов.

Если передаточное отношение - число не целое, числа зубьев могут получаться слишком большими. В этом случае приходится делать несколько попыток, меняя значения  $\lambda$ ,  $\kappa$ , а иногда и  $u_{11}^{(3)}$  (последнее значение в пределах 2-3%, не более). Данные на графике рис. 4.3 - рекомендуемые и от них можно отступать, но всегда в сторону увеличения  $k$ .

## 4.3. СИНТЕЗ ПЕРЕДАЧ С  $u(11) < 0$ И ОЛНОВЕНЦОВЫМИ САТЕЛЛИТАМИ (СХЕМА I ТАБЛ. 4.1)

Формулы для такой передачи получаются из формул для передачи по схеме II подстановкой  $z_c = z_c$  и  $m_{12} = m_{2/3} = m$ . Тогда формула для передаточного отношения, а также условия соосности, сборки и соседства примут вид

$$
u_{1H}^{(3)} = 1 + \frac{z_3}{z_1} ; \t\t(4.13)
$$

$$
\frac{z_1 + z_2}{\cos \alpha_{\omega 12}} = \frac{z_3 - z_2}{\cos \alpha_{\omega 22}}; \qquad (4.14)
$$

$$
2 a_w \sin \frac{\pi}{a_n} < d_{a2}; \tag{4.15}
$$

$$
\frac{z_1 + z_3}{a_n} = c - \text{ hence } \text{uence } \text{uence} \tag{4.16}
$$

Из условия соседства предельные значения передаточного отношения при числе сателлитов ап приведены в табл. 4.4.

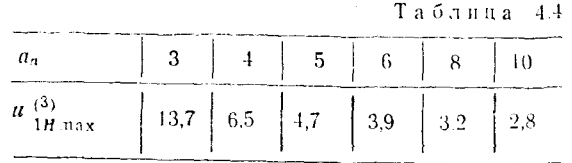

Из анализа блокирующих контуров видно, что из-за интерференции внутреннее 20-градусное зацепление применять без коррекции нельзя. Зацепление сателлита 2 с колесом 3 целесообразно выполнить равносмещенным с коррекцией Э. Бакиигема либо 28-градусным (см. примечания в п. 4.1).

Опыт эксплуатации и расчеты на прочность показали, что слабым местом таких передач является не внутреннее заценление, обладающее большим приведенным радиусом кривизны и малым коэффициентом удельного давления (выпуклый профиль работает по вогнутому), а внешнее зацепление сателлита

с солнечным колесом 1. В случае 20-градусного исходного контура для повышения контактной и изломной прочности этого зацепления его следует выполнять неравносмещенным с  $\alpha_w > \alpha$ , для чего число зубьев сателлита надо определять по формуле.

$$
z_2 = \frac{z_3 - z_1}{2} - (0.5 \text{ m})\,, \tag{4.17}
$$

где 0,5 — принимается для нечетной разницы  $z_3-z_1$  $1 - \overline{n}$ я четной.

Остальные параметры определяются из условия соосности (4.14) и основного уравнения зацепления (формула (2) табл.4.5).

Таблина 45

Формулы расчета геометрических параметров зацепления

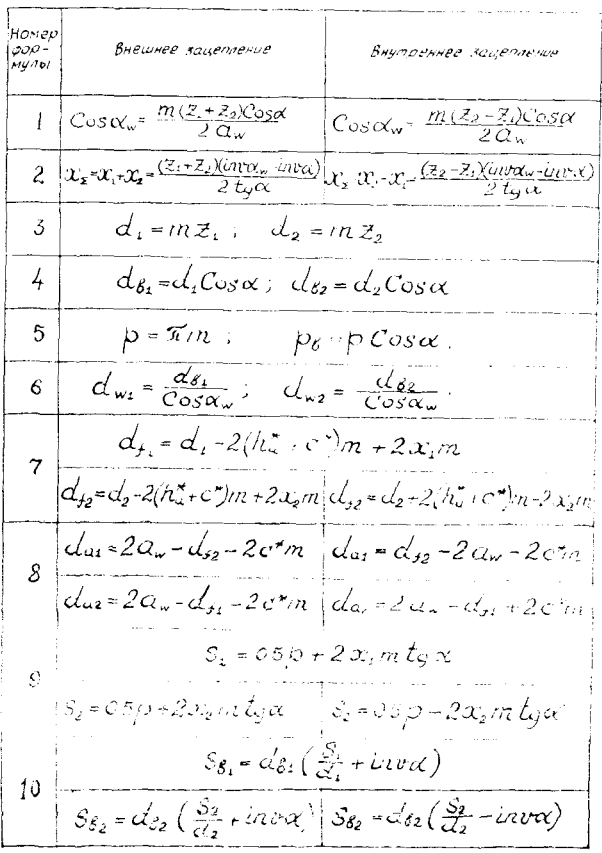

$$
\frac{h \circ \text{PQ}}{mgh}
$$
\n
$$
\frac{h \circ \text{PQ}}{mgh}
$$
\n
$$
\frac{h \circ \text{PQ}}{mgh}
$$
\n
$$
\frac{h \circ \text{PQ}}{mgh}
$$
\n
$$
\frac{h \circ \text{PQ}}{mgh}
$$
\n
$$
\frac{h \circ \text{PQ}}{mgh}
$$
\n
$$
\frac{h \circ \text{PQ}}{mgh}
$$
\n
$$
\frac{h \circ \text{PQ}}{mgh}
$$
\n
$$
\frac{h \circ \text{PQ}}{mgh}
$$
\n
$$
\frac{h \circ \text{PQ}}{mgh}
$$
\n
$$
\frac{h \circ \text{PQ}}{mgh}
$$
\n
$$
\frac{h \circ \text{PQ}}{mgh}
$$
\n
$$
\frac{h \circ \text{PQ}}{mgh}
$$
\n
$$
\frac{h \circ \text{PQ}}{mgh}
$$
\n
$$
\frac{h \circ \text{PQ}}{mgh}
$$
\n
$$
\frac{h \circ \text{PQ}}{mgh}
$$
\n
$$
\frac{h \circ \text{PQ}}{mgh}
$$
\n
$$
\frac{h \circ \text{PQ}}{mgh}
$$
\n
$$
\frac{h \circ \text{PQ}}{mgh}
$$
\n
$$
\frac{h \circ \text{PQ}}{mgh}
$$
\n
$$
\frac{h \circ \text{PQ}}{mgh}
$$
\n
$$
\frac{h \circ \text{PQ}}{mgh}
$$
\n
$$
\frac{h \circ \text{PQ}}{mgh}
$$
\n
$$
\frac{h \circ \text{PQ}}{mgh}
$$
\n
$$
\frac{h \circ \text{PQ}}{mgh}
$$
\n
$$
\frac{h \circ \text{PQ}}{mgh}
$$
\n
$$
\frac{h \circ \text{PQ}}{mgh}
$$
\n
$$
\frac{h \circ \text{PQ}}{mgh}
$$
\n
$$
\frac{h \circ \text{PQ}}{mgh}
$$
\n
$$
\frac{h \circ \text{PQ}}{mgh}
$$
\n
$$
\frac{h \circ \text{PQ}}{mgh}
$$
\n
$$
\frac{h \circ \text{PQ}}{m
$$

ستوات

В случае применения 28-градусного зацепления с  $h_a^* = 0.8$ и с\*=0,35 опасность интерференции отсутствует и колеса можно изготовлять без смещения, нулевыми.

Toraa

$$
z_2 = \frac{z_3 - z_1}{2} \tag{4.18}
$$

В этом случае делительные окружности совпадают с начальными, а расчет и построение картины скоростей упрощаются. 42

Порядок синтеза передачи следующий:

1. По заданному значению  $u_{1u}^{(3)}$  из табл. 4.4 выбираем присмлемое значение числа сателлитов ап.

2. Из формулы (4.13) определяем отношение  $z_3/z_1$ , представив его в виде простой дроби

$$
z_3/z_1 = u_{1H}^{(3)} - 1 = a/b. \tag{4.19}
$$

3. Из условия сборки (4.16) с учетом выражения (4.19) получаем  $z_1 + z_3 = a_n c = \frac{a+b}{b} z_1$ .

Тогла

$$
z_1 = \frac{b}{a+b} \cdot a_n \cdot c. \tag{4.20}
$$

Задаемся целым числом с таким образом, чтобы получить  $z_1 \ge z_{\min} = 17$  и целое число.

4. Из выражения (4.19) определяем  $z_3$ :

$$
z_3 = \frac{a}{b} z_1. \tag{4.21}
$$

5. Задаемся углом профиля исходного контура и определяем число зубьев сателлита по формуле (4.17) при  $\alpha = 20^{\circ}$  и по формуле (4.18) при  $\alpha = 28^{\circ}$ .

Примечание. Задача подбора чисел зубьев упрощается, если принимать  $z_1$  и  $z_2$  кратными числу сателлитов  $a_n$ . Однако, если поставлена задача снизить виброактивность передачи, то в этом случае величины  $z_1$  и  $z_3$ не должны быть кратны числу сателлитов.

Пример. Дано  $u_{1n}^{(3)} = 3,68$ . Примем  $\alpha = 28^{\circ}$ 1. По табл. 4.4 для  $u_{1H}^{(3)} = 3,68$   $a_n \le 6$ . Примем  $a_n = 4$ . 2 По выражению  $(4.19)$ 

$$
\frac{z_3}{z_1} = u_{1H}^{(3)} - 1 = 3,68 - 1 = 2,68 = \frac{268}{100} = \frac{67}{25} = \frac{a}{b}
$$

3. По выражению (4.20)

$$
z_1 = \frac{b}{b+a} a_n c = \frac{25}{67+25} 4 c = \frac{25}{23} c.
$$

Принимаем  $c = 23$ . Тогда  $z_1 = 25$ . 4. По выражению (4.21) и (4.18)

$$
z_3 = -\frac{a}{b} \ \ z_1 = \frac{67}{25} \ \ 25 = 67; \ \ z_2 = -\frac{z_3 - z_1}{2} = \frac{67 - 25}{2} = 21.
$$

Так как  $z_1$  и  $z_3$  не кратны  $a_n$ , передача имеет пониженную виброактивность.

 $\sim$ 

Примечание. В случае  $\alpha = 20^{\circ}$  по равенству (4.17)

$$
z_2=\frac{z_3-z_1}{2}-1=\frac{67-25}{2}-1=20.
$$

## 4.4. ПОСТРОЕНИЕ КАРТИНЫ ЛИНЕЙНЫХ и угловых скоростей

Построение на рис. 4.1 выполнено для редуктора с  $u^n < 0$ н двухвенцовым сателлитом. Порядок построения следующий:

1. Строят в масштабе  $\mu$ [м/мм] кинематическую схему механизма, откладывая  $a_w$  и диаметры начальных окружностей  $d_{w1}, d_{w2}, d_{w2}, d_{w3}.$ 

2. На вертикаль *пп* сносят центры вращения колес  $O_n$  н нолюсы  $P$ .

3. В масштабе µv откладывают скорость на начальной окружности колеса  $T$ :

$$
V_{p12} = \omega_1 \cdot 0.5 d_{w1} = P_{12} a \cdot \mu_V.
$$

Соединив точки О и а прямой, получим картину линейных скоростей колеса 1.

4. Так как в полюсе  $P_{2/3}$  скорость равна нулю (колесо 3 неподвижно), линия  $\overline{P_{2,3} a}$  есть картина скоростей сателлита 2.

5. Линия  $O_2P_2$  есть масштабное значение скорости сателлита и водила на оси  $O_2$ , а линия  $\overline{OO_2}$  есть картина распределения скоростей на водиле Н.

6. Из рис. 4.1 из треугольника  $OP_{12}a$  тангене угла

$$
\text{tg } v_1 = \frac{P_{12} a}{\overline{O} P_{12}} = \frac{\omega_1 \, 0.5 \, d_{\text{w1}} \, \mu_s}{\mu_V \, 0.5 \, d_{\text{w1}}} = \frac{\omega_1 \, \mu_s}{\mu_V},\tag{4.22}
$$

т. с. пропорционален угловой скорости звена.

Тегда, если на вертикали пп отложить полюсное расстояние  $h = OP$  и от точки Р провести лучи, параллельные соответ стаующим лучам картины линейных скоростей, то получим с учетом выражения (4.22), что отрезок О1 на горизонтали тип

$$
\overline{01} = h \text{ tg } v_1 = \frac{h \mu_s}{\mu_{11}} \quad \omega_1 = \frac{\omega_1}{\mu_m}
$$

Отсюда масштаб угловых скоростей

$$
\mu_{\mathbf{w}} = \frac{\mathbf{q} - \mu_{V}}{\mu_{s} h}.
$$
\n(4.23)

Следовательно, чтобы определить угловую скорость любого звена, надо соответствующий отрезок на картине угловых скоростей умножить на масштаб и ... Так, относительная угловая скорость сателлита относительно водила

$$
\omega_2^{(H)} = \omega_2 - \omega_H = 2\overline{H}\mu_\infty.
$$

Передаточное отношение редуктора

$$
u \, \stackrel{(3)}{1H} = \frac{\omega_1}{\omega_H} = \frac{\overline{01}}{0H}.
$$

#### 4.5. РАСЧЕТ И ВЫЧЕРЧИВАНИЕ ЗАЦЕПЛЕНИЯ

Исходные данные при расчете: модуль т, межосевое расстояние  $a_w$ , числа зубьев шестерни  $z_1$  и колеса  $z_2$ , нараметры нсходного контура  $\alpha$ ,  $h_a$ ,  $c^*$ .

Расчет ведется с точностью в нять значащих цифр с использованием таблицы [1] и микрокалькулятора, по формулам табл. 4.5 (рис. 4.4 и 4.5).

Определив коэффициент суммы смещений, необходимо онределить  $x_1$  и  $x_2$ .

Если шестерня имеет число зубьев меньше 17, то чтобы не было подреза, должно выполняться условие

$$
x_1 \geq x_1 \min = \frac{17 - z}{17}.
$$

 $\text{Ho}$  [OCT 16532 – 70 при  $z_1 \ge 11$  и  $z_2 \ge 19$  в случае  $0.5 \leq x_1 \leq 1$  рекомендуется принимать

$$
x_1 = +0.50; \quad x_2 = x_2 = 0.50. \tag{4.24}
$$

При  $z \ge 11$  и  $z_2 \ge 21$  в случае  $0 \le x_1 \le 0.5$  рекомендуется принимать

$$
x_1 = x_1; \quad x_2 = 0. \tag{4.25}
$$

В этих случаях човышается нагрузочная снособность передачи по сравнению с передачами, нарезанными без смешения.

Можно также воспользоваться блокирующими контура- $\rm{MH}$  (2).

Пример геометрического расчета внешнего заценления.

Исходные данные:  $z_1 = 11$ ;  $z_2 = 30$ ;  $\alpha = 20^{\circ}$ ;  $h_a^* = 1$ ;  $c^* = 0.25$ ;  $m = 10$  MM;  $a_w = 215.01$  MM.

Порядок расчета (табл. 4.5):

1. Угол запепления

$$
\cos \alpha_w = \frac{m(z_1 + z_2)\cos \alpha}{2\alpha_w} = \frac{10(11 + 30)0,93969}{2 \cdot 215,01} = 0,89594.
$$

По таблицам [1]  $\alpha_w = 26,37^\circ;$  inv  $\alpha_w = 0,03552.$ 

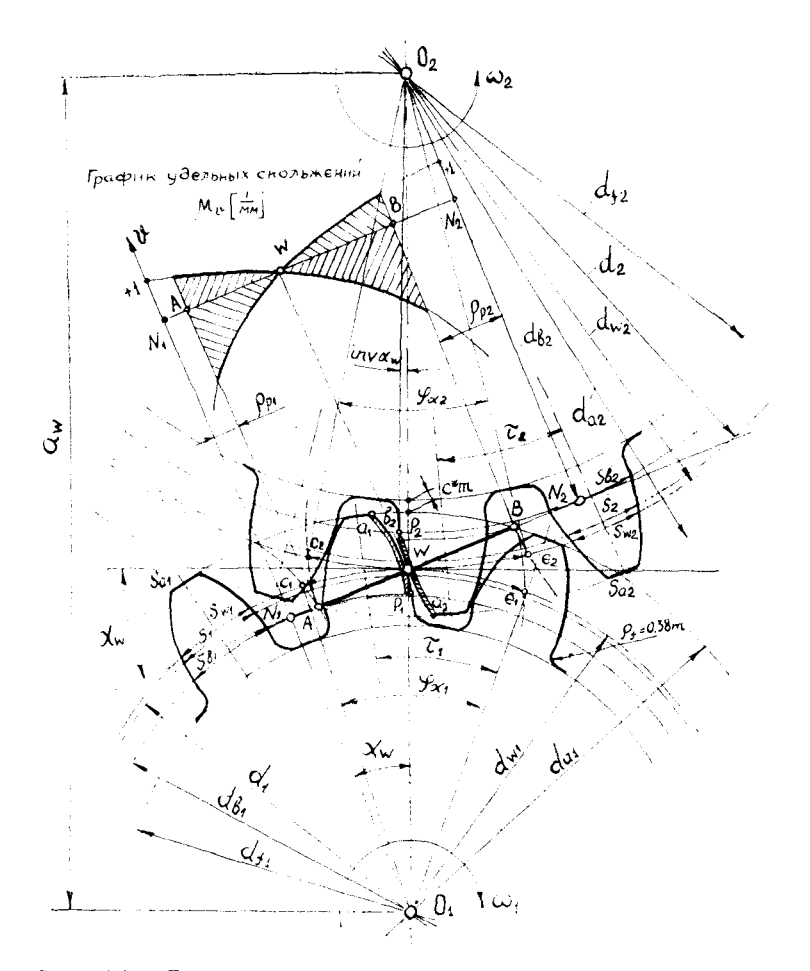

Puc. 4.4. Геометрические элементы зубчатого колеса внешнего зацепления

2. Коэффициенты смещения исходного контура

$$
x_2 = x_1 + x_2 = \frac{(z_1 + z_2) (\ln v \alpha_w - \ln v \alpha)}{2 \text{ kg } \alpha}
$$
  
= 
$$
\frac{(11 + 30) (0.03552 - 0.01490)}{2 \cdot 0.36397} = 1.16.
$$

46

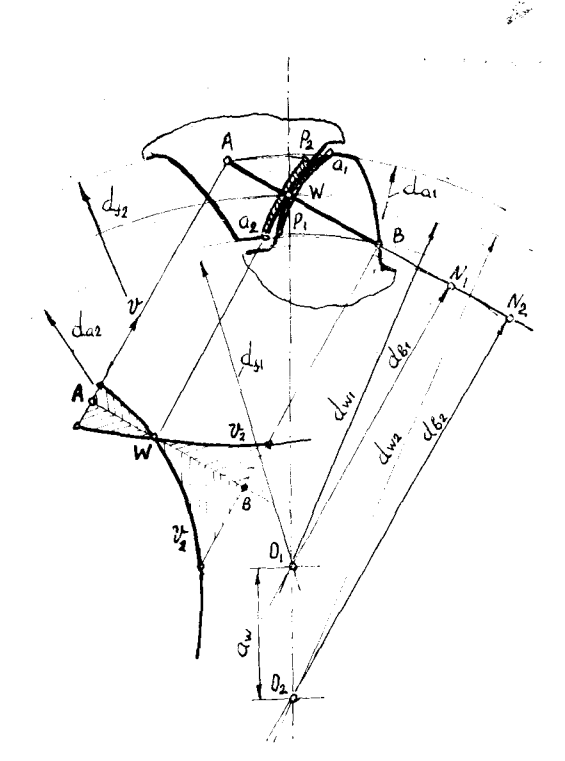

Рис. 4.5. Геометрические элементы зубчатого колеса внутреннего зацепления

Произведем разбивку. Наименьший коэффициент смещения для шестерни

$$
x_{1 \text{ min}} = \frac{17 - z_1}{17} = \frac{17 - 11}{17} = 0.35
$$

Следовательно,  $x_1 \ge 0.35$ .

По блокирующим контурам [2] для получения наибольшей<br>контактной прочности  $x_1 = 0.66$ ;  $x_2 = x_1 - x_1 = 1.16 - 0.66 = 0.5$ .<br>3. Делительные диаметры

$$
d_1 = mz_1 = 10 \cdot 11 = 110 \text{ nm};
$$
  

$$
d_2 = mz_2 = 10 \cdot 30 = 300 \text{ nm}.
$$

4. Основные диаметры

$$
d_{b_1} = d_1 \cos \alpha = 110.0,93969 = 103,37 \text{ mm};
$$
  

$$
d_{b_2} = d_2 \cos \alpha = 300.0,93969 = 281,91 \text{ mm}.
$$

5. Шаг делительный

 $P = \pi m = 3.1416 \cdot 10 = 31.416$  MM;

основной

 $P_b = P \cos \alpha = 31,416 \cdot 0,93969 = 29,521$  MM.

6. Диаметры начальных окружностей

$$
d_{w1} = \frac{d_{b1}}{\cos \alpha_w} = \frac{103.37}{0.79594} = 115.36 \text{ Mm};
$$
  

$$
d_{w2} = \frac{d_{b2}}{\cos \alpha_w} = \frac{281.91}{0.79594} = 314.66 \text{ Mm}.
$$

7. Диаметры впадин

$$
d_{i1} = d_1 - 2(h_a^* + c^*)m + 2x_1m =
$$
  
= 110 - 2(1+0,25)10+2.0,66.10 = 98,20 M.M;  

$$
d_{i2} = d_2 - 2(h_a^* + c^*)m + 2x_2m =
$$
  
= 300 - 2(1+0,25)10+2.0,50.10 = 285,04 M.M.

8. Диаметры вершин

$$
d_{a1} = 2 a_{\omega} - d_{f2} - 2 c^* m =
$$
  
= 2.215,01 - 285,04 - 2.0,25.10 = 140,0 M,;  

$$
d_{a2} = 2 a_{\omega} - d_{f1} - 2 c^* m =
$$
  
= 2.215,01 - 98,20 - 2.0,25.10 = 326,82 M.

ý

9. Делительная толщина зубьев

$$
s_1 = 0.5 p + 2 x_1 m \text{ tg } \alpha =
$$
  
= 0.5 \cdot 31.416 + 2 \cdot 0.66 \cdot 10 \cdot 0.36397 = 20.512 \text{ MM};  

$$
s_2 = 0.5 p + 2 x_2 m \text{ tg } \alpha =
$$
  
= 0.5 \cdot 31.416 + 2 \cdot 0.5 \cdot 10 \cdot 0.36397 = 19.355 \text{ MM}.

10. Основная толщина зубьев

$$
s_{b_1} = d_{b_1} \left( \frac{s_1}{d_1} + inv \alpha \right) = 103,37 \left( \frac{20,512}{110} + 0,01490 \right) = 20,815 \text{ MM};
$$
  
\n
$$
s_{b_2} = d_{b_2} \left( \frac{s_2}{d_2} + inv \alpha \right) = 281,91 \left( \frac{19,355}{300} + 0,01490 \right) = 22,389 \text{ MM}.
$$

11. Толщина зубьев по окружности вершин

$$
\cos \alpha_{a1} = \frac{d_{b1}}{d_{a1}} = \frac{103.37}{140.0} = 0,73833; \ \alpha_{a1} = 42,41^{\circ}; \ \text{inv } \alpha_{a1} = 0,17325;
$$
\n
$$
\cos \alpha_{a2} = \frac{d_{b2}}{d_{a2}} = \frac{281.91}{326.82} = 0,86258; \ \alpha_{a2} = 30,39^{\circ}; \ \text{inv } \alpha_{a2} = 0,05606;
$$

÷

$$
s_{a1} = d_{a1} \left( \frac{s_1}{d_1} + inv \alpha - inv \alpha_{a1} \right) = 140,0 \times
$$
  
 
$$
\times \left( \frac{20,512}{110} + 0,01490 - 0,17325 \right) = 3,92 \text{ mm} \approx 0,4 \text{ m};
$$
  
\n
$$
s_{a2} = d_{a2} \left( \frac{s_2}{d_2} + inv \alpha - inv \alpha \right) = 326,82 \times
$$
  
\n
$$
\times \left( \frac{19,355}{300} + 0,01490 - 0,05606 \right) = 7,63 > 0,4 \text{ m}.
$$

Остальные расчеты производятся по формулам (12)...(17), табл. 4.5.

12. Размер по общей нормали

$$
z_{n1} = \frac{z_1}{9} + 0.5 = \frac{11}{9} + 0.5 = 1.72; \text{ npHHMAeM } z_{n1} = 2;
$$
  
\n
$$
W_1 = (z_{n1} - 1)P_b + s_{b1} = (2 - 1)29.521 + 20.815 = 50.34 \text{ MA};
$$
  
\n
$$
z_{n2} = \frac{z_2}{9} + 0.5 = \frac{30}{9} + 0.5 = 3.83; \text{ npHHMAeM } z_{n2} = 4;
$$
  
\n
$$
W_2 = (z_{n2} - 1)P_b + s_{b2} = (4 - 1)29.521 + 22.389 = 110.95 \text{ MA}.
$$

Подсчитав все размеры по формулам табл. 4,5, приступают к вычерчиванию зацепления (рис. 4.4 и 4.5). Масштаб построения выбирают таким, чтобы высота зуба была не менее  $40 - 50$  мм

Прежде всего наносят в масштабе межосевое расстояние и все окружности. Точка касания начальных окружностей есть полюс зацепления W. Общая касательная к основным окружностям, проходящая через полюс, есть линия зацепления.

Профиль зуба можно построить как развертку основной окружности, либо по точкам, используя рассчитанные толщины  $\frac{1}{3}$ убьев  $s_a$ ,  $s_b$  и  $s$ . Дополнительно следует определить толщину зуба по начальной окружности по формуле

$$
s_w = d_w \left( \frac{s}{d} + inv \, \alpha - inv \, \alpha_w \right). \tag{4.26}
$$

Отложив от полюса в масштабе толщину Sw и разделив ее пополам, проводят ось симметрии зуба. От этой оси на соответствующих окружностях откладывают толщины и полученные точки соединяют с помощью лекала. Это и будет эвольвентный профиль зуба.

Если  $d_t$  <  $d_b$ , то зуб на этом участке строят по радиальной прямой. Сопряжение профиля зуба с окружностью впадин выполняют радиусом  $\rho_f = 0.38$  m. Отложив по делительной окружности шаг, с помощью шаблона строят 2-3 зуба. Активный участок линии зацепления АВ определится пересечением линии зацепления с окружностями вершин шестерни / и колеса 2.

При указанном на рис. 4.4 направлении вращения шестерни контакт начнется в точке  $A$  зацеплением точки  $p_1$  на ножке шестерни и точки  $a_2$  на головке колеса. Закончится зацепление в точке В контактом точек  $a_1$  и  $p_2$  (точка  $p_2$  получается засечкой на ножке зуба колеса радиусом  $O_2B$ ). Дуги эвольвент  $a_1p_1$ и а<sub>2</sub>р<sub>2</sub> есть активные участки профилей зубьев.

На основании результатов расчетов по формулам табл. 4.5 удельных скольжений в точках  $a_1$ ,  $a_2$ ,  $p_1$  и  $p_2$  строят график удельного скольжения. Для удовлетворительной работы передачи удельное скольжение на ножке не должно превышать

$$
v_{\text{max}} = 3-6 \text{ при } V_{\text{okp}} = 1...20 \text{ M/c},
$$
  

$$
v = 1-5 \text{ при } V_{\text{okp}} > 20 \text{ M/c},
$$

где  $V_{\text{okp}} = 0.5 \cdot \omega \cdot d$ .

Согласно ГОСТ 2.403-75\* в правом верхнем углу листа 3 (чертеж зацепления) должна располагаться таблица с основными параметрами зацепления (рис. 4.6). На чертеже зацеп-

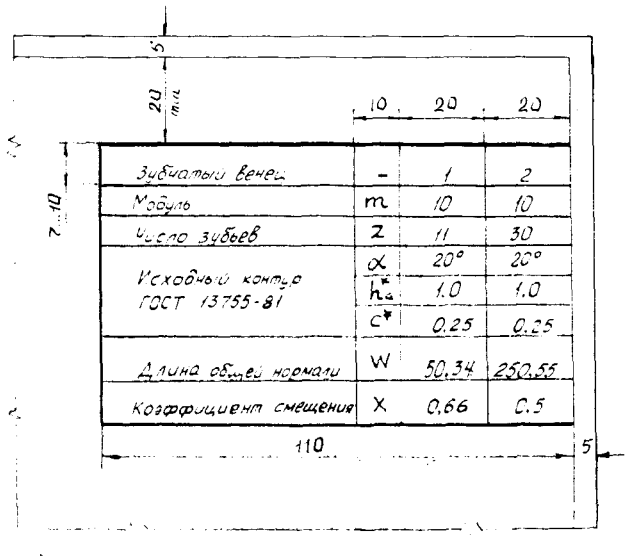

Рис. 4.6. Таблица основных параметров зацепления

ления надо на размерных линиях наряду с буквами дать численные значения с точностью в пять значащих цифр. Например.  $\varnothing$  103,37  $(d_{b_1})$ ,  $\varnothing$  140,00  $(d_{a_1})$ .

50

## 5. КИНЕТОСТАТИЧЕСКИЙ (СИЛОВОЙ) РАСЧЕТ ПЛОСКИХ МЕХАНИЗМОВ С НИЗШИМИ ПАРАМИ

При решении задач силового расчета механизмов предполагаются известными закон движения ведущего звена, массы и моменты инерции звеньев механизма. Таким образом, всегда могут быть определены те силы инерции, которые необходимы для решения задач силового расчета с помощью уравнений равновесия.

Кинетостатика механизмов занимается решением двух задач: определением усилий (реакций) в кинематических парах: определением так называемых уравновешивающих сил.

Без знания сил, найденных путем кинетостатического расчета, нельзя рассчитывать детали машин на прочность и износ, подбирать подшипники, определять необходимую мошность и коэффициент полезного действия. В качестве примера приведем силовой расчет шестизвенного механизма с ведущим звеном 1, показанного на рис. 2.1, с известными массами звеньев т и силой полезного сопротивления  $F_c$ .

Кинетостатический расчет механизма начинают с группы Ассура, наиболее удаленной от ведущего звена, и проводят его последовательно согласно формуле строения  $1 \rightarrow 2_{21} (2, 3) \rightarrow$  $\rightarrow$  2<sub>22</sub> (4.5).

 $P_{\text{accMOTPHM}}$  расчет группы  $2_{22}$  (звенья 4, 5). Силы тяжестн  $G<sub>5</sub>$  и  $G<sub>4</sub>$  звеньев 5 и 4 приложены в нентрах тяжести в точках  $\overline{D}$  и  $S_4$  и направлены вертикально вниз. Так как группы Ассура являются статически определимыми кинематическими ценями, то, применяя принцип Даламбера, сводим задачу динамики к задаче статнки. Рассматриваемая группа освобождена от связей. Вместо них надо приложить соответствующие реакции:  $\bar{R}_{05}$  - реакцию, действующую в поступательной паре со стороны стойки на звено 5 и  $\overline{R}_{34}$  - реакцию, действующую в шарпире С со стороны звена 3 на звено 4. Реакция  $\bar{R}_{05}$  не известна по величине, но известна по направлению - перпендикулярна направляющей х. Реакция  $\overline{R}_{24}$  - неизвестна ни по величине, ни по направлению. Поэтому разложим ее на две составляющие:  $\bar{R}$  34тангенциальную, направлениую периендикулярно звену СД, и  $R_{34}$  — нормальную, направленную влоль звена *CD* (рис. 5.1).

Для того, чтобы написать условия равновесия для группы 222, необходимо приложить к ней силы инерции. Величина силы инерции звена 5 определяется по формуле

$$
F_{\rm n5}=m_5\,W_{\rm D},
$$

-где  $m_5$  — масса звена 5;

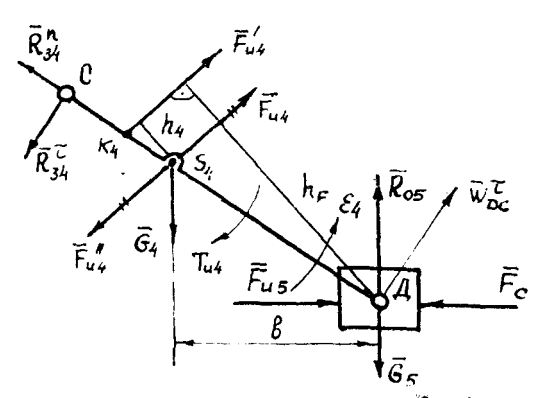

Рис. 5.1. Схема к силовому расчету группы Ассура второго вида

 $W_D$  — полное ускорение точки D, м/с<sup>2</sup>;  $W_D = \pi d \cdot \mu_w$ .  $\pi d$  - взято из плана ускорений.

Сила инерции F<sub>15</sub> приложена в точке D ползуна 5 и направлена противоположно направлению ускорения  $\bar{\Psi}_D$ . Сила инерцин  $\bar{F}_n^A$ , Н звена 4 приложена в центре тяжести  $S_4$  этого звена, направлена противоположно ускорению W<sub>S4</sub> точки S<sub>4</sub> и равна по величине  $F_{\mu 4} = m_4 W_{S4}$ .

Центр тяжести  $S_4$  звена 4 находится на расстоянии  $l_{c=4}$ . На основании теоремы подобия точка S<sub>4</sub> на плане ускорений (рис. 2.1,г) будет лежать на расстоянии  $\overline{cs_4} = (CS_4/CD)\overline{cd}$ . Соединив точку  $s_4$  с полюсом  $\pi$ , получим вектор  $\pi s_4$ , который будет изображать величину и направление ускорения точки S4 в выбранном масштабе. Величину его, м/с<sup>2</sup>, находим по формулс

$$
W_{S4} = \pi s_4 \cdot \mu_w.
$$

Момент сил инерции, Нм, звена 4 определяется по формуле

$$
T_{\rm H4}=I_{\rm S4}\cdot\epsilon_4
$$

и направлен в сторону, противоположную направлению углового ускорения  $\varepsilon_4$  - в нашем случае по часовой стрелке.

Момент инерции, кгм<sup>2</sup>, звена 4 относительно оси, проходящей через центр тяжести, определяем по формуле

$$
I_{S4} = \frac{m_4 I^2_{CD}}{10} \; .
$$

Силу инерции F<sub>14</sub> и момент силы инерции T<sub>14</sub> можно привести к одной результирующей силе инерции. Для этого следует момент силы инерции  $T_{n4}$  заменить парой сил  $T_{n4} = F_{n4} \cdot h_4$ .  $52$ 

Откуда  $h_4 = T_{\text{B4}} / F_{\text{B4}}$ , а отрезок на чертеже, выражающий эту величину в мм,  $\bar{h}_4 = h_4 / \mu_l$ .

Силу  $F_{n4}$  следует переносить так, чтобы она создавала момент относительно точки S<sub>4</sub>, направленный в ту же сторону, что и  $T_{\text{ref}}$ . Точку пересечения линии действия силы  $\overline{F}_{\text{ref}}$  со звеном СD обозначим через  $K_4$ . Определению подлежат реакции  $\overline{R}_{25}$ .  $\bar{R}_{34}$  H  $\bar{R}_{45} = -\bar{R}_{54}$ .

Рассматривая равновесие звена 4 (рис. 5.1), можно записать. что сумма моментов всех сил, действующих на одно звено, относительно точки D равна нулю, т. е.  $\sum T_D = 0$ . Перед составлением уравнения зададим направление реакции  $\overline{R}$  34. Тогда

$$
R_{-34} \cdot CD - F_{n4} \cdot \bar{h}_F + G_4 \cdot \bar{b} = 0.
$$

Все плечи определяются непосредственно замером на чертеже в миллиметрах.

Решая уравнение относительно неизвестной силы  $R_{34}$  и подставляя числовые значения, получим в Ньютонах.

$$
R^{\tau}_{34} = (F_{\mu 4} \cdot \bar{h}_F - G_{4} \cdot \bar{b}) / CD.
$$

Если искомая сила получилась с положительным знаком, то ее действительное направление совпадает с первоначально выбранным. Если же сила  $R^2_{34}$  получится со знаком «минус», то это означает, что она направлена противоположно направлению, первоначально выбранному (рис. 5.1). В дальнейших расчетах мы будем принимать ее действительное направление.

Теперь рассмотрим равновесие всей групны в целом и определим реакции  $\overline{R}_{05}$  и  $\overline{R}_{34}$ . Поскольку группа находится вравповесни под действием заданных сил, сил реакций и сил инсрнии, то главный вектор всех сил равен нулю. Составляем уравнение

$$
\frac{\bar{R}_{gy}^{\pi} + \bar{R}_{gg}^{\pi} + \bar{F}_{gy} + \bar{G}_{g} + \bar{F}_{gg} + \bar{G}_{g} + \bar{F}_{g} + \bar{F}_{gg} = 0}{\sqrt{2}}
$$

Это означает, что многоугольник сил должен быть, замкнутым. В данном векторном уравнении неизвестными являются  $CHJ$ величины сил- $\bar{R}_{.05}$ направления этих  $\bar{R}^n$ 34  $\mathbf{H}$ a известны.

Для наиболее рационального построения плана сил в уравнении, выражающем геометрическую сумму всех сил, векторы рекомендуется записывать в определенном порядке. Во-первых, согласно принципу построения необходимо записывать одну неизвестную силу в начале, а другую - в конце уравнения. Во-вторых, тангенциальную составляющую какой-либо реакции записывать рядом с ее нормальной составляющей. Это позволит сразу на том же плане сил определить полную реакцию. В-третьих, следует сгруппировать все силы, действующие на одно звено (звено 4), а затем на другое (звено 5).

В соответствии с векторным уравнением начинаем строить многоугольник сил, начиная с силы  $\bar{R}$ <sub>34</sub> (рис. 5.2), последовательно откладывая векторы сил. Построение ведем в произвольно выбранном масштабе и в Н/мм. Чтобы отложить на

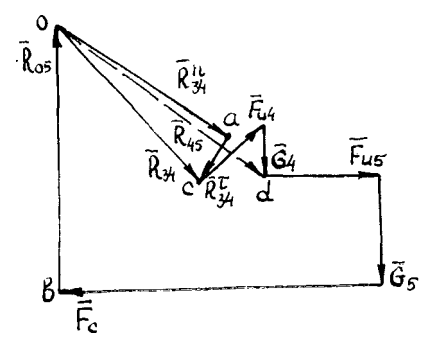

Рис. 5.2. План сил для группы

нлане сил векторы, изображающие силы, их величины следует разделить на масштаб сил. В конце каждого вектора ставим стрелку и здесь же ставим его обозначение. Построение известных сил заканчивается вектором  $\vec{F}_c$ . Чтобы замкнуть многоугольник, проводим через начало силы  $\overline{R}_{34}$  направление силы  $\bar{R}$ <sup>n</sup><sub>34</sub>, а через конец силы  $\bar{F}_c$  — направление силы  $\bar{R}_{05}$ . Эти силы нересекаются в некоторой точке - о и замыкают силовой многоугольник. Точка о пересечения этих сил определяет их величины: отрезок ов изображает силу  $\bar{R}_{.05}$ , а отрезок оа силу  $\bar{R}^n_{34}$ . Определим их истинные величины:

$$
R^{n_{34}} = \overline{oa} \cdot \mu_F; \quad R_{05} = \overline{ob} \cdot \mu_F.
$$

Определив  $\bar{R}$ <sup>n</sup><sub>43</sub> и  $\bar{R}$  34, можно сразу же на плане сил найти полную реакцию  $\bar{R}_{34}$  как их равнодействующую:  $\bar{R}_{34} = \bar{R}^n_{34} + \bar{R}^m_{34}$ Истинная величина  $R_{34} = oc \mu_F$ .

Рассмотрим равновесие звена 4 и определим реакцию  $\bar{R}_{54}$ . Поскольку звено 4 находится в равновесии, геометрическая сумма всех сил, действующих на него, равна нулю:

$$
\bar{R}_{34} + \bar{F}_{44} + \bar{G}_4 + \bar{R}_{54} = 0.
$$

Векторная сумма  $\bar{R}_{34} + \bar{F}_{14} + \bar{G}_4$  на плане сил уже имеется. Следовательно, если соединим начало вектора  $\overline{R}_{34}$  с концом

вектора  $\tilde{G}_4$ , то получим искомый вектор  $\tilde{R}_{54}$  (рис. 5.2). Его истинная величина  $R_{54} = od \cdot \mu_F$ .

Переходим к расчету группы  $2_{21}$  (звенья  $2$  и  $3$ ). На эту структурную группу действуют следующие силы. В точке  $\overrightarrow{C}$  со стороны звена 4 на звено 3 действует сила  $\overline{R}_{43}$  (рис.  $5.3)$ . Она равна по величине силе  $\overline{R}_{34}$  и противоположна ей по направлению.

В центре тяжести  $S_2$ звена 2 приложена сила веса  $G_2$ . Сила  $G_3$ приложена в центре тяжести  $S_3$  звена 3, расположенном на его середине. В шарнире  $A$ 

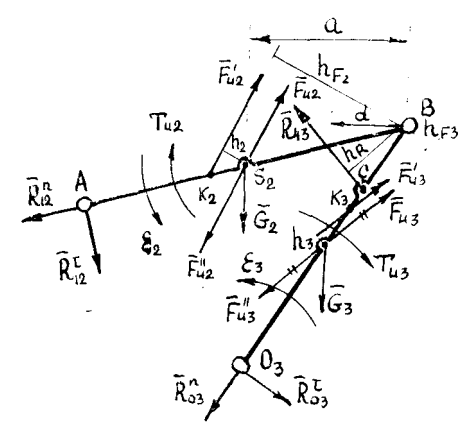

Рис. 5.3. Схема к силовому расчету группы Ассура первого вида

со стороны звена і на звено 2 действует неизвестная по величине и направлению реакция  $\overrightarrow{R}_{12}$ . Разложны ее на две составляющие:  $\overline{R}_{12}^2$  - тангенциальную, направленную перпендикулярно звену АВ, и  $\overline{R}$ <sup>n</sup><sub>12</sub> — нормальную, направленную вдоль звена  $AB$ , т. е.

$$
\overline{R}_{12} = \overline{R}_{12}{}^{n} + \overline{R}_{12}{}^{n}
$$

$$
[AB \perp AB]
$$

j

В шарнире  $O_3$  со стороны неподвижного звена  $O$  (стойки) на звено 3 действует неизвестная по величине и направлению реакция R<sub>03</sub>. Ее также разлагаем по двум направлениям:  $R_{03}$ <sup>-</sup> — перпендикулярно звену  $BO_3$  и  $R_{03}$ <sup>*u*</sup> — вдоль звена  $BO_2$ , T. e.

$$
\bar{R}_{03} = \bar{R}_{03}{}^{n} + \bar{R}_{03}{}^{\dagger} \n\mid B O_3 \perp BO_3.
$$

Сила инерции F<sub>82</sub>, H, звена 2 приложена в центре тяжести  $S_2$ , направлена противоположно ускорению центра тяжести  $\bar{W}_2$  $F_{u2} = m_2 W_{s2}.$ и

На плане ускорений находим точку  $S_2$  и соединяем ее с полюсом. Полученный отрезок  $\pi s_2$  и будет изображать ускорение точки  $S_2$ .

Момент сил инерции  $T_{12}$  звена, Нм, определяется по формуле

$$
T_{H2}=I_{S2}\cdot\varepsilon_2.
$$

и направлен противоположно угловому ускорению  $\varepsilon_2$ . В нашем случае он направлен по часовой стрелке. Момент инерции, кгм<sup>2</sup>, относительно оси, проходящей через его центр тяжести S, находится по формуле

$$
I_{S2} = m_2 l_{AB}^2/12.
$$

Силу инерции и момент сил инерции  $F_{12}$  и  $T_{12}$  можно привести к одной результирующей силе инерции. Для этого следует момент сил инерции заменить парой сил  $T_{n2} = F_{n2} \cdot h_2$ . Откуда  $h_2 = T_{12}/F_{12}$ , измеряется в метрах.

Отрезок на чертеже, выражающий эту величину, в мм,

$$
\bar{h}_2 = h_2/\mu_c.
$$

Силы инерции звена 3 можно найти аналогично.

Так как звено 3 вращается вокруг неподвижной оси  $O_3$ , не проходящей через центр тяжести  $S_3$ , звена 3, то результирующая сила инерции будет приложена в центре качания (точке  $K$ ) звена 3, направлена противоположно ускорению  $\overline{W}_{S3}$  центра  $F_{\text{u3}} = m_3 \cdot W_{\text{S3}}.$ тяжести S<sub>3</sub> и

Положение центра качания  $K$ , м, определяется по формуле

$$
I_{S3k} = \frac{I_{S3}}{m_5 I_{S3O3}} \; .
$$

B нашем случае  $l_{s_3o_3} = \frac{I_{o_3}}{2}$  и  $I_{s_3} = \frac{m_3 I^2 m_3}{12}$ .

Тогда величина  $I_{53k} = I_{B03}/6$  и ее масштабное значение в мм  $\overline{s_3k} = l_{S3k}/\mu_e.$ 

Рассмотрим равновесие звена 2 и определим реакцию  $\overline{R}_{12}$ . Для этого составим уравнение моментов всех сил, действующих на звено 2, относительно точки С, предварительно выбрав направление реакции  $\vec{R}_{12}$ :

$$
R_{12} \cdot \overline{BA} - F_{12} \cdot \overline{h}_{F2} + G_2 \overline{a} = 0.
$$

Решая это уравнение относительно  $R_{12}$ , получим

$$
R_{12} = \frac{F_{112} \cdot \bar{h}_{F2} - G_2 \cdot \bar{a}}{\overline{BA}}.
$$

Величины плеч  $\bar{h}_{F_2}$ ,  $\bar{a}$ ,  $\bar{B}\bar{A}$  берем с чертежа (рис. 5.3).

Если сила R<sub>12</sub> получится со знаком «плюс», то ее действительное направление совпадет с первоначально выбранным, а если со знаком «минус», то действительное направление ее будет противоположно выбранному.

Определим реакцию  $\bar{R}_{03}$ : Для этого составим уравнение моментов всех сил, действующих на звено 3, относительно точки В. предварительно выбрав направление реакции  $\bar{R}_{03}$ :

$$
-R_{03} - B_0 + F_{113} \bar{h}_{F3} + R_{43} \bar{h}_{R} + G_3 \bar{d} = 0.
$$

Решая это уравнение относительно  $R_{03}$ , предварительно замерив плечи на чертеже (рис. 5.3), получим

$$
R_{03} = \frac{F_{\rm F3} \cdot \bar{h}_{F3} + R_{43} \bar{h}_R + G_{3} \cdot \bar{d}}{\bar{B}\bar{O}_3}
$$

Для определения сил  $\bar{R}_{12}$ ",  $\bar{R}_{03}$ ", воспользуемся принципом Даламбера. На основании этого принципа можно записать условие равновесия, согласно которому результирующий вектор всех сил, действующих на группу  $2_{21}$ , равен нулю:

$$
\frac{\overline{R}_{\ell2}^{\sigma} + \overline{R}_{\ell2}^{\sigma} + \overline{F}_{\ell\ell2} + \overline{G}_{\ell} + \overline{F}_{\ell\ell3} + \overline{R}_{\ell3} + \overline{G}_{\ell} + \overline{R}_{\ell3}^{\sigma} + \overline{R}_{\ell3}^{\sigma} = 0}{\frac{1}{2}\sqrt{3} \cdot \overline{G}_{\ell3}}
$$

Это означает, что многоугольник сил должен быть замкнутым. В данном векторном уравнении неизвестными являются величины сил  $\bar{R}_{12}$ " и  $\bar{R}_{03}$ ", а направления этих сил известны.

В соответствии с этим уравнением начинаем строить многоугольник сил с известной силы  $\bar{R}^{\tau}{}_{12}$  (рис. 5.4). последовательно откладывая векторы сил. Чтобы отложить на плане сил векторы, изображающие силы, следует предварительно их величины разделить на масштаб сил. Последней известной силой будет  $\bar{R}_{n+1}^2$ Через конец вектора  $\bar{R}^{\pm}$  (точка  $\sigma$ ) и через начало вектора  $\overline{R}^{\pi}$  (точка а) проводим линии, параллельные звеньям ВО<sub>з</sub> и ВА. Эти линии пересекаются в точке b, которая и определит величины векторов  $\bar{R}^n{}_{03}$  и  $\bar{R}^n{}_{12}$ их направления на чертеже.  $\mathbf{H}$ Определим их истинные величины

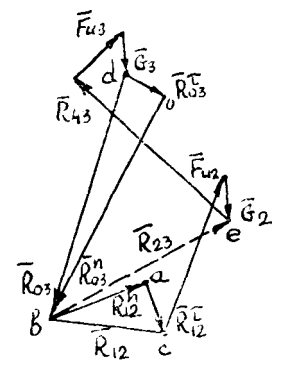

Рис. 5.4. План енд для<br>группы Ассура первого вида

$$
R_{03}^n = \overline{ob} \cdot \mu_F \quad \text{if} \quad R_{12}^n = ab \cdot \mu_F
$$

Определим полные реакции  $\bar{R}_{12}$  и  $\bar{R}_{03}$ :

$$
R_{12} = \overline{bc} \cdot \mu_F \quad \text{if} \quad R_{03} = \overline{ab} \cdot \mu_F
$$

Рассматривая равновесие звена 2 или 3, определяем реакцию  $\bar{R}_{32}$  ( $\bar{R}_{23}$ ):

 $\underline{\tilde{R}_{12}} + \underline{\tilde{F}_{112}} + \underline{\tilde{G}}_2 + \overline{\tilde{R}}_{32} = 0$ 

или

$$
\overline{R}_{25} + \overline{F}_{\omega 3} + \overline{R}_{\omega 3} + \overline{G}_{3} + \overline{R}_{\omega 3} = 0
$$

Сумма первых трех векторов по первому уравнению или сумма четырех последних векторов по второму уравнению на плане сил уже построена. Тогда из конца вектора  $G_2$  (точка е) проводим прямую в начало вектора  $\overline{R}_{12}$  (точка b). Это и есть сила  $\bar{R}_{32}$  или  $\bar{R}_{23}$ , действующая в кинематической паре В.

Истинная величина этой силы  $R_{32} = be \cdot \mu_F$ .

На рис. 5.4 эта сила показана пунктирной линией. Но нужно помнить, что  $\bar{R}_{32} = -\bar{R}_{23}$ .

Переходим к кинетостатике ведущего звена. Сила тяжести  $G_t$ ведущего звена  $O_1A$  приложена в центре тяжести  $S_1$  (рис. 5.5).

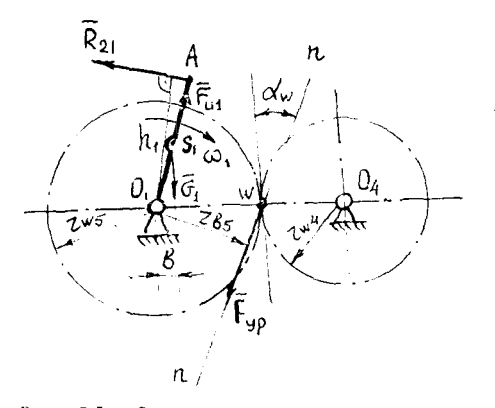

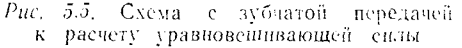

В точке  $A$  на звено  $I$ со стороны звена 2 действует сила  $\bar{R}_{21} = -\bar{R}_{12}$ . Сила инерции приложена в центре тяжести  $S_1$  и равня по величине  $F_{n_1} = m_1 W_{s_1}.$ 

Так как ведущее звено вращается равномерно, считаем, **TTO** действующие на него силы уравновенниваются силой, которую назовем уравновешивающей приложенной  $F_{\rm vD}$ ,  $-<sup>K</sup>$ нему со стороны двигателя. Точка приложения направление  $\overline{\mathbf{H}}$ 

уравновешивающей силы зависят от конструкции привода, передающего движение от двигателя к рабочей машине.

Если вращение нередается с помощью зубчатых колес и стунень, которая связана с ведущим звеном, является ступенью с пеподвижными осями, то сила  $F_{vp}$  проходит через полюс зацепления, т. е. через точку касания начальных окружностей. Сила  $F_{yp}$  направлена по линии зацепления. При эвольвентном зацеплении линия зацепления совпадает с нормалью, проведенной в точке касания зубьев, и образует с касательной к начальным окружностям угол зацепления а.

Сила  $\bar{R}_{01}$  (реакция со стороны стойки О на звено 1 в кинематической паре  $O_1$ ) неизвестна ни по величине, ни по направлению. Начальные окружности зубчатых колес вычерчиваются в том же масштабе, что и механизм.

Под действием указанных выше сил можно считать, что велущее звено 1 находится в равновесии. Поэтому можно применить условие равновесия статики. Для определения величины силы  $F_{yp}$  составим уравнение равновесия в виде суммы моментов всех сил, действующих на вслущее звено (кривошни) относительно точки  $O_1$  (рис. 5.5):

$$
R_{21} \cdot \bar{h}_1 \cdots G_1 \cdot \bar{b} \cdots F_{yp} \cdot \bar{r}_{b5} = 0;
$$
  

$$
F_{yp} = \frac{R_{2i} \cdot \bar{h}_1 \cdots G_1 \bar{b}}{\bar{r}_{b5}}.
$$

откуда

Величины илеч определяются непосредственно из чертежа в миллиметрах. Кратчайшее расстояние (плечо) от точки  $O_1$  ло направления силы  $F_{yp}$  есть не что иное, как радиус основной окружности зубчатого колеса, жестко соединенного со звеном  $O<sub>1</sub>A$ .

Для определения реакции  $\bar{R}_{01}$  составим уравнение равновесия, согласно которому главный вектор всех сил, действующих на кривошин, равен нулю:

$$
\overline{G_1} + \overline{R_{21}} + \overline{F_{9P}} + \overline{F_{01}} + \overline{R_{01}} = 0
$$

В соответствии с этим уравнением строим план сил, действующих на кривошин (рис. 5.6). Построение плана начинаем с силы  $R_{21}$ . Сложив все известные силы и соединив точки а и b, получим вектор силы  $\bar{R}_{21}$ . Его истинная величина  $R_{01} = ab \cdot \mu_r$ .

Сила  $F_{yp}$  создает на звене  $O_1A$  относительно  $O_1$  момент, Нм,

$$
M_{\rm yp}=F_{\rm yp}\cdot r_{b5},
$$

где

$$
r_{b5}=r_{\text{avg}}\cos\alpha_{\text{w}}.
$$

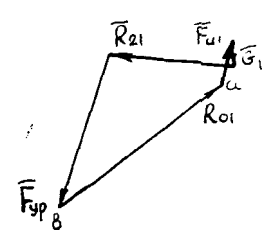

Рис. 5.6. План сил неходного механизма первого класса

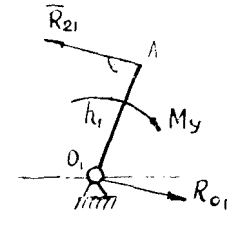

Рис. 5.7 Схема к расчету сил неходного механизма первого класса

При определении реакции в опоре  $O_1$  ведущего звена практически возможен и другой случай, когда кривошипный вал соединен с двигателем посредством муфты или жестко связан с водилом или с одним из центральных колес планетарного редуктора (рис. 5.7). В этом случае к валу приложен уравновешивающий момент

$$
M_{\rm vp} = P_{21} \cdot \bar{h}_1 / \mu_e,
$$

а реакция в опоре вала будет равна действию второго звена на кривошип  $\bar{R}_{01} = -\bar{R}_{21}$  (если пренебречь весом звена 1).

Переходим к определению уравновешивающей силы или уравновешивающего момента при помощи рычага Н. Е. Жуковского. Теорема Жуковского о жестком рычаге позволяет определить уравновешивающую силу или уравновещивающий момент, не определяя реакций в кинематических парах. Эта теорема основана на принципе возможных перемещений и ее можно сформулировать так: если механизм находится в динамическом равповесни под действием активных сил и сил инерции, то план скоростей, повернутый на 90° и нагруженный этими же силами в соответствующих точках, будет также находиться в равновесин и сумма моментов этих сил относительно полюса плана

> скоростей равна нулю. План скоростей рассматривается здесь как жесткий рычаг, имеющий одну неподвижную точку  $p$  - полюс плана скоростей.

Силы, действующие на звенья механизма, перепосим параллельно самим себе в соответствующие точки  $s_1, k_2, k_1, s_2$  и т. д., повернутого на 90° плана скоростей. Повернутый план скоростей может быть построен в любом произвольно выбранном масштабе (рис. 5.8).

Силу  $F'_{yp}$  будем считать условно приложенной в точке  $A$  кривошипа перпендикулярно звену О<sub>1</sub>А. Тогда на повернутом плане скоростей (рис. 5.8) силу  $F'_{y3}$ приложим в точке а перпендикулярно отрезку ра. Затем напишем уравнение мо-

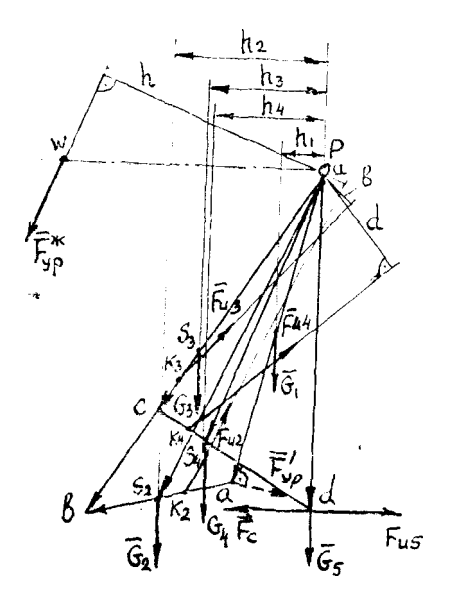

Рис. 5.8. Определение уравновенивающей силы с помощью рычага Жуковского

ментов всех сил относительно полюса р плана скоростей:

$$
F'_{yp} \cdot \overline{pa} + G_2\overline{h}_2 + G_1\overline{h}_1 + F_{n2}\overline{a} + G_3\overline{h}_3 + G_4\overline{h}_4 + F_{n3}\overline{b} + F_{n4}\overline{d} + F_{n5}\overline{pd} - F_c\overline{pd} = 0.
$$

Длину плеч в миллиметрах берем с чертежа (рис. 5.8). Решая составленное уравнение относительно  $F_{\text{vp}}$ , получим

$$
F'_{\text{yp}} = \frac{-G_2\bar{h}_2 - G_1\bar{h}_1 - F_{n2}\bar{a} - G_3\bar{h}_3 - G_4\bar{h}_4 - F_{n3}\bar{b} - F_{n4}\bar{a} - F_{n5}\bar{p}\bar{d} + F_c\bar{p}\bar{d}}{\bar{p}\bar{a}},
$$

а уравновешивающий момент

$$
M'_{\text{yp}}=F'_{\text{yp}}\,l_{O1A}.
$$

В действительности уравновешивающая сила будет приложена в полюсе зацепления колес 4 и 5 (рис. 5.6). Поэтому желательно на повернутом плане скоростей определить скорость  $V_{\infty}$  точки зацепления  $\omega$  и в конце вектора скорости  $\bar{V}_{\infty}$  приложить  $F^{\text{m}}_{\text{vp}}$  (рис. 5.8). Тогда

$$
F^{\ast}_{\text{3p}} = \frac{G_2 \bar{n} - G_1 \bar{n}_1 - F_{112} \bar{a} - G_3 \bar{n}_3 - G_4 \bar{n}_4 - F_{113} \bar{b} - F_{114} \bar{d} - F_{115} \bar{p} \bar{d} + F_c \bar{p} \bar{d}}{\bar{n}}
$$

а уравновешивающий момент

где

$$
M'_{\rm yp} = F^{\rm x}_{\rm xp} \cdot r_{b5}.
$$

Значения М<sub>ур</sub>, полученные с номощью планов сил и по теореме Жуковского, не должны иметь расхождение более 5%. Погрешность подсчитывается по формуле

$$
\Delta = \frac{M_{\rm yp} - M_{\rm vp}}{0.5(M_{\rm vp} + M_{\rm vp})} 100\% \text{ mm} \Delta = \frac{F_{\rm yp} - T_{\rm hyp}}{0.5(F_{\rm yp} + F_{\rm hyp})} 100\%.
$$

Примечание. План скоростей для рычага Жуковского можно строить и в обычном положении, не поворачивая его, но тогла падо повернуть на 90° в одну сторону все силы. При сложных планах скоростей дако метод может оказаться более удобным.

Рассмотрим определение потерь на тренне в рычажных механизмах. После того, как рассчитаны давления (реакции) в кинематических парах рычажного механизма с идеальными связями, можно подсчитать суммарную мощность потерь на трение.

Полная мгновенная мощность потерь на трение в механизменолучится суммированием мощностей, вычисленных для всех кинематических пар:

$$
P_{\text{TP}} = P_{\text{TPO1}} + P_{\text{TPA}} + P_{\text{TPB}} + P_{\text{TPO3}} + P_{\text{TPC}} - P_{\text{TPDB}} + P_{\text{TPOB}}.
$$
  

$$
P_{\text{TP B} \text{B} \text{B} \text{B}} = f_{\text{B}} \cdot R_{ij} \frac{d_{ii}}{2} \cdot \omega_{ij},
$$

 $P_{\tau \nu \text{ nor}} = f_n \cdot R_{oi} \cdot V_i;$ 

 $R_{ij}$  — давление в кинематической паре;

/в и /п - коэффициенты трения во вращательной и поступательной парах;

 $d_u$  — диаметр шарнира, м;

001) - относительная угловая скорость. Для пары звеньев  $1-2$   $\omega_{12} = \omega_1 \pm \omega_2$ .

Знак «плюс» берется, если угловые скорости разного знака, а знак «минус» - если одного знака.

Давления и угловые скорости звеньев были определены выше.

Приведенный к валу момент трения, Нм.

$$
T_{\tau p}{}^{\rm np} = P_{\tau p}/\omega_1.
$$

В разных положениях рычажного механизма результат вычислений будет различным, поэтому полная картина получится при рассмотрении ряда положений механизма.

Мгновенный коэффициент полезного действия рычажного механизма определяется по формулам

$$
\eta = \frac{P_{\text{nc}}}{P_{\text{nc}} + P_{\text{TP}}}
$$
для работей машны

Hollywood Co

$$
\eta = \frac{P_{\text{cm}} - P_{\text{th}}}{P_{\text{cm}}} - \text{amr} \text{ and}
$$

тде  $P_{\text{re}}$  - мощность сил нолезного сопротивления;

 $P_{AB}$  - мощность движущих сил.

Мгновенный коэффициент полезного действия рычажного механизма можно также вычислить, если известны приведенный момент трения  $T_{\text{tp}}^{\text{up}}$  и уравновешивающий момент  $M_{\text{vn}},$ но формуле

$$
\eta = \frac{M_{yp}}{M_{yp} + r_{\text{rp}}^{\text{mp}}}.
$$

Вычислив этот коэффициент для нескольких положений, можно найти средний коэффициент полезного действия рассматриваемого механизма.

#### БИБЛИОГРАФИЧЕСКИЙ СПИСОК

1. Андрющенко В. М. Математические таблицы для расчета зубчатых передач. М.: Машиностроение, 1974.

2. Справочник по геометрическому расчету зубчатых передач / Т. И. Бо-лотовская, Г. С. Богаров, А. Б. Ефименко и др. М.: Машгиз, 1963. 62

3. Артоболевский И. И. Теория механизмов и машин. М.: Наука, 1975.

4. Бакингем Э. Руководство по проектированию зубчатых передач. М.: Машгиз, 1948. Ч. 1, 2, 3.

5. Кудрявцев В. И. Планетарные передачи. М.: Машиностросние, 1977.

– б. Курсовое проектирование по теории машин и механизмов/А. С. Кореняко, Л. И. Кременштейн, С. Д. Петровский и др. Киси:<br>Вища школа, 1970.

7. Попов С. А. Курсовое проектирование по теории механизмов и механике машин: Учеб. пособие для машиностроит. вузов / Под ред.<br>К. В. Фролова. М.: Высш. лик., 1986.

 $\overline{\phantom{a}}$ 

#### **П РИ Л О Ж Е Н И Я**

**Приложение 1**

## **О бразец титульного листа**

## государственный комитет россипской федерации ПО ВЫСШЕМУ ОБРАЗОВАНИЮ

## САМАРСКИЙ ГОСУДАРСТВЕННЫЙ АЭРОКОСМИЧЕСКИЙ **УНИВЕРСИТЕТ имени академика С. П. КОРОЛЕВА**

## КАФЕДРА ОКМ

# РАСЧЕТНО-ПОЯСНИТЕЛЬНАЯ ЗАПИСКА *к курсовому проекту* **по ТММ** *на тему: «Исследование механизма уборки шасси самолета»*

Задание *№ 6* Вариант № 2

 $\frac{1}{2}$ 

Руководитель проекта **Оценка Д ата Выполнил студент группа Иванов В. И. 139** Петров П. Н. хорошо **15.12.93.**

Образец реферата

### **РЕФЕРАТ**

Курсовой проект. Пояснительная записка: 22 стр., 6 рис., 5 таблиц, 4 источника. Графическая документация: 4 листа А1.

## КОМПРЕССОР, СИНТЕЗ, АНАЛИЗ, РЕДУКТОР, МЕХАНИЗМ КУЛАЧКОВЫЙ

В курсовом проекте рассматривается снитез, а также структурный, кинематический и силовой анализы механизма двухцилиндрового воздушного компрессора. По заданной схеме и отдельным параметрам проведен подборчисел зубьев колес редуктора, расчет геометрических параметров запецленны простой ступени редуктора и его качественных показателей.

Произведен синтез кулачкового механизма.

## ПРИМЕНЕНИЕ ЭВМ ПРИ ПРОЕКТИРОВАНИИ МЕХАНИЗМОВ

Процесс проектирования - творческий многостадийный процесс со свойственными ему закономерностями построения и развития. Конструктору часто бывает необходимо вернуться к первоначальным расчетам, чтобы повторить их с новыми исходными данными с целью улучшения характеристики и выбора оптимального решения. Синтез и анализ рычажных механизмов связан с большим объемом вычислительных операций, поэтому применение ЭВМ сокращает сроки и повышает качество проектирования.

На кафедре ОКМ разработаны многочисленные программы кинематического анализа кривошипно-ползунного и кулисного механизмов, синтеза планетарного и замкнутого дифференциального зубчатых механизмов, синтеза нескольких типов кулачковых механизмов, расчета геометрических параметров зацепления. Рассмотрим некоторые из них.

Кинематический анализ плоского рычажного механизма. Исходными данными являются кинематическая схема механизма, определяющая его структуру и размеры звеньев и зависимости обобщенных координат механизма от времени.

кривошипно-ползунного На рис. П1 показана кинематическая схема механизма. Для центрального кривошипно-ползунного механизма имеют место следующие соотношения:

$$
\varphi_2 = -\arcsin(\sin \varphi_1/\lambda),
$$

rae  $\lambda = l_2/l_1$ .

Setting Control of

$$
i_{21} = \frac{\omega_2}{\omega_1} = -\frac{\cos \varphi_1}{\sqrt{\lambda^2 - \sin^2 \varphi_1}};
$$

$$
\frac{\varepsilon_2}{\omega_1^2} = \frac{-\cos \varphi_1}{\sqrt{\lambda^2 - \sin^2 \varphi_1}} \left(\frac{\varepsilon_1}{\omega_1} \mathbf{z}\right) + \frac{\sin \varphi_1}{\sqrt{\lambda^2 - \sin^2 \varphi_1}} \left(1 - \frac{\cos^2 \varphi_1}{\lambda^2 - \sin^2 \varphi_1}\right);
$$

Для точки  $B$  на ползуне  $3$ 

$$
x_{\text{B}} = l_1(\cos \varphi_1 + \sqrt{\lambda^2 - \sin^2 \varphi_1)};
$$

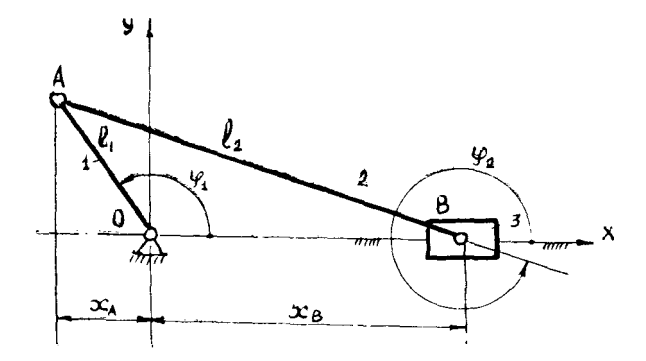

Рис. П1. Схема кривошипно-ползунного механизма

$$
V_{\varphi} B = \frac{V_B}{\omega_1} = -i_1 \sin \varphi_1 \left( 1 + \frac{\cos \varphi_l}{\sqrt{\lambda^2 - \sin^2 \varphi_1}} \right);
$$
  

$$
\frac{\omega_B}{\omega_1^2} = -i_1 \left[ \sin \varphi_1 \left( 1 + \frac{\cos \varphi_1}{\sqrt{\lambda^2 - \sin^2 \varphi_1}} \right) \left( \frac{\varepsilon_1}{\omega_1^2} \right) + \cos \varphi_1 - \frac{1 - 2 \cos^2 \varphi_1 - (\sin^2 \varphi_1 \cdot \cos^2 \varphi_1) / (\lambda^2 - \sin^2 \varphi_1)}{\sqrt{\lambda^2 - \sin^2 \varphi_1}} \right].
$$

На рис. П2 приведена программа кинематического расчета.

Расчет на ЭВМ цилиндрической зубчатой передачи. Использование ЭВМ позволяет быстро выполнить расчет для ряда вариантов зубчатых передач и выбрать из них оптимальный. В основу программы расчета положены формулы, приведенные в табл. 4.5.

На рис. ПЗ приведена блок-схема программы расчета геометрических параметров зубчатого зацепления.

На рис. П4 показана распечатка результатов этого расчета.

Синтез плоского кулачкового механизма с толкателем роликового типа. Исходные данные для синтеза кулачкового механизма и законы движения толкателей приведены в разл. 3. Основные расчетные формулы следующие:

$$
\alpha \ge \arctg \frac{\frac{dS(\mathfrak{q})}{d\mathfrak{q}} - e}{h_0 + S(\mathfrak{q})}
$$
\n
$$
\gamma_{\min} \le \arctg \frac{\frac{h_0 + S(\mathfrak{q})}{dS(\mathfrak{q})}}{\frac{dS(\mathfrak{q})}{d\mathfrak{q}} - e},
$$

rze  $\gamma_{\min} = 90^{\circ} - \alpha_{\max}$ .

Откуда

$$
h_0(\mathfrak{q}) \geq \frac{dS(\mathfrak{q})}{d\mathfrak{q}} \cdot \text{tg } \gamma_{\min} - S(\mathfrak{q}) + e \text{tg } \gamma_{\min}.
$$

Значения величин  $(h_0)_{\max}$  и  $\varphi^*$  определяются методом нахождения максимума функции ho(q), имеющей вид рабочей формулы

$$
h_0(\mathbf{q}) = 2 h \left[ \left( \frac{|\mathbf{q}|}{|\mathbf{q}|_y} \right)^3 - 1.5 \left( \frac{2 \text{ kg } \gamma_{\min}}{|\mathbf{q}|_y} + 1 \right) \left( \frac{|\mathbf{q}|}{|\mathbf{q}|_y} \right)^2 + \frac{3 \text{ kg } \gamma_{\min}}{|\mathbf{q}|_y} \left( \frac{|\mathbf{q}|}{|\mathbf{q}|_y} \right) \right].
$$

Для определения всличины экспентриситета е и минимального радиуса теоретического профиля кулачка г. или величины h., обеспечизающих мы нимальные габариты кулачка, необходимо выполнить следующее условие для начальной точки профиля кулачка на фазе удаления:

$$
\alpha > \arctan \frac{e}{(h_0)_{\max} - e \text{ tgr}_{\min}}
$$

После вычисления оптимальных величин эксцентриентета е и минималь ного радиуса профиля го или ho а также радиуса ролика го перетодат к залаче кинематического синтеза.

На рис. П5 показана блок-схема программы расчета.

45 PRINT BOEQNTE PAQINC KPMBDWINA R B M ';\ IMPUT #0,R<br>48 PRINT BOEQNTE 4JIMHY WATYMA A B M ';\ IMPUT #0,A<br>50 PRINT BOEQNTE YF/IOBYW CKOPOCTЬ BEAYWEFD 36EHA ';\ IMPUT #0,<mark>H</mark> · :\ PRINT #0 USING \*\*\*\*\*\*\*\*\*\*\*\* V3 Y PRINT #O USING "###.\*\*\*\*\*" провктирование кривошипно-полахитивоситизоми 60 PRINT #D,CHRX(27);CHRX(14);<br>65 PRINT #D, PAANVC KPMBOWMAA (1, PRINT #D USING "###.######<br>65 PRINT #D, PAANVC KPMBOWMAA (1, PRINT #D USING "###.####",A<br>68 PRINT #D, AAMHA MATYHA (1, PRINT #D USING "###."###",A<br>70 PRINT # 55 PRINT #D,' ПРОЕКТИРОВАНИЕ КРИВОШИПНО-ПОЛЗУННОГО<br>56 PRINT #D,CHRX(27);CHR3(14); 35 PRINT FF83;\ PRINT / [PYRRA ', FF78\ PRINT 54 PRINT #0\ PRINT #0, CHRX(27); CHRX(14); **MEXAHUSMA** 52 PRINT #0,FF68;\ PRINT #0,CHR3(20);<br>53 PRINT #0,FF73;\ PRINT #0,' FPYERA 20 OPEN RRS FOR OUTPUT AS FILE #0 10 PROGRAM TMM2 (FFS&, FF7&, RR&, 0) 51 PRINT #D, CHR 2 (27); CHR2 (14); 12 ON ERROR GUTO 400\ CLEAR 25 DEF FNRAD(XX)=PI $\star$ XX/130 28 DEF FNDEG(ZZ)=180\*ZZ/PI 30 CLEAR NOSH=1 0=0/b=7/Q=3 t2 SET NO DOUBLE 58 PRINT #0, 40 PRINT ' 59 PRINT #0 PRINT #D 42 PRINT

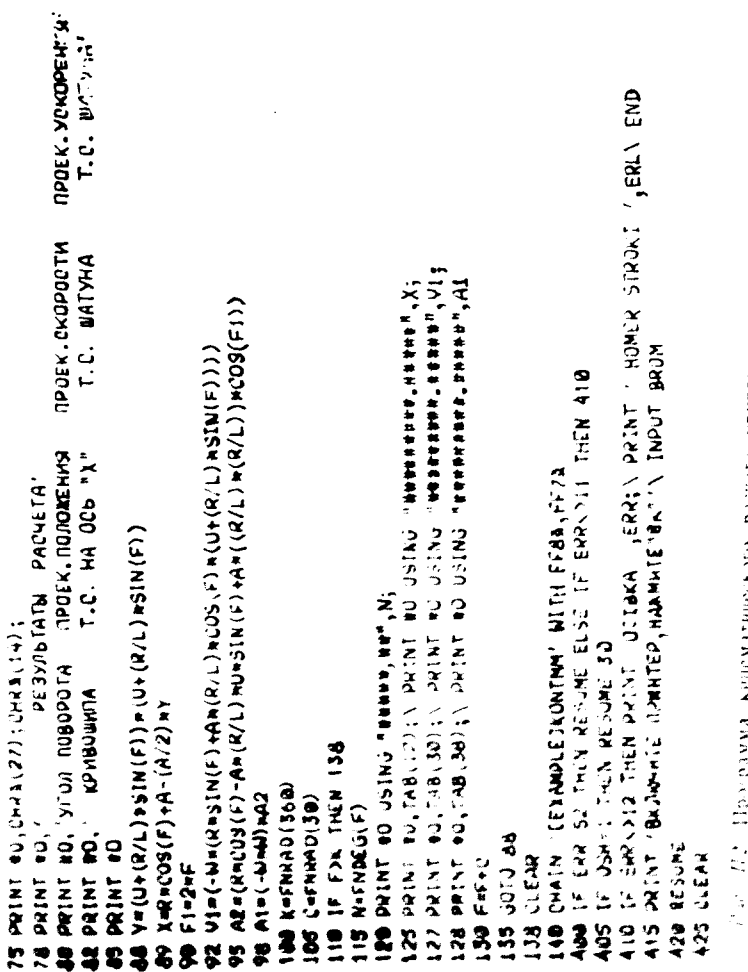

i,

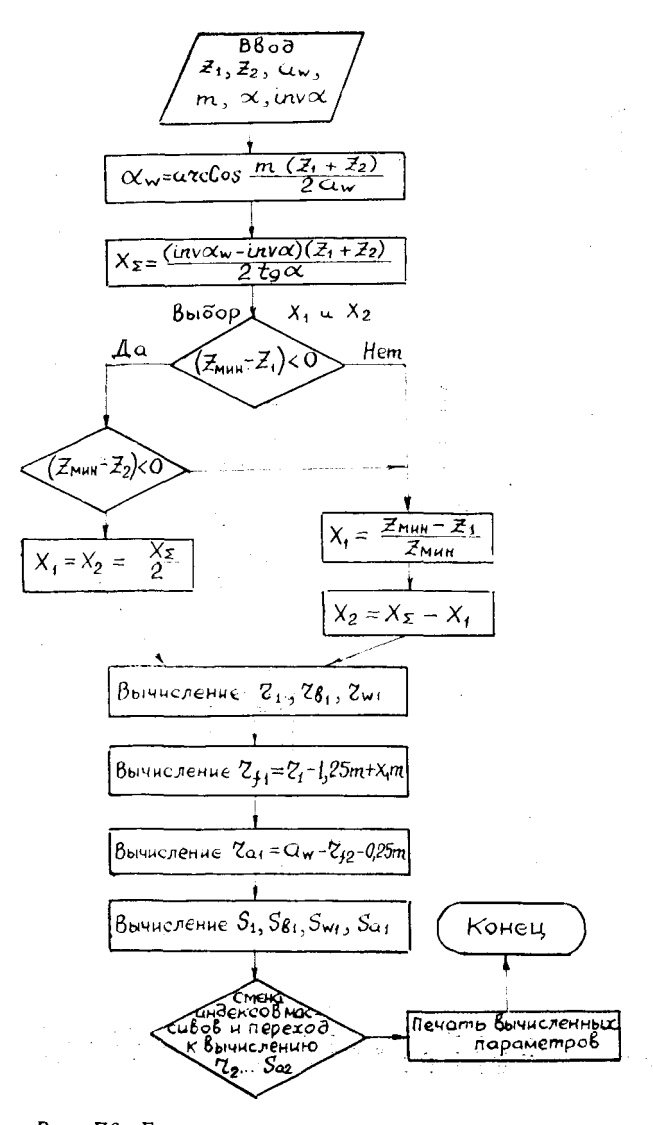

Рис. ПЗ. Блок-схема программы расчета геометрических параметров зубчатого зацепления

# **С а в и н о в а . п .** г р у п п а **ззз**

# РАСЧЕТ ГЕОМЕТРИЧЕСКИХ ПАРАМЕТРОВ ЗУБЧАТОЙ ПЕРЕДАЧИ

#### $\ddot{\phantom{1}}$ И С Х О Д Н Ы Е Д А Н Н Ы Е ЧИСЛО ЗУ БЬЕВ ШЕСТЕРНИ *Z i* 1 3 .0 0

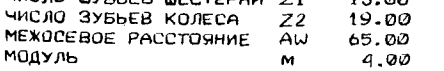

#### **РЕЗУЛЬТАТЫ РАСЧЕТА**

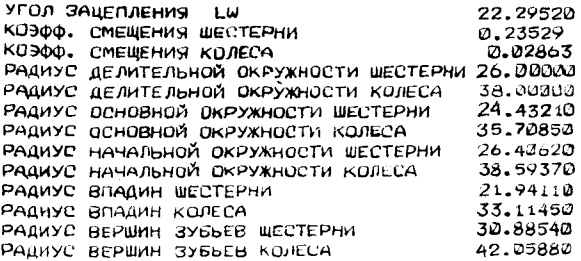

ЗНАЧЕНИЯ ТОЛЩИН ЗУЬЬЕВ

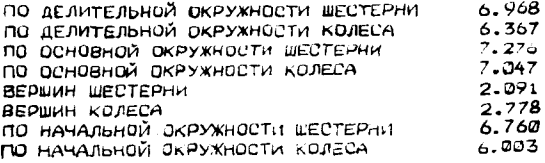

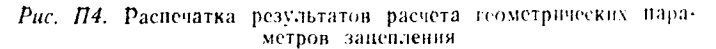

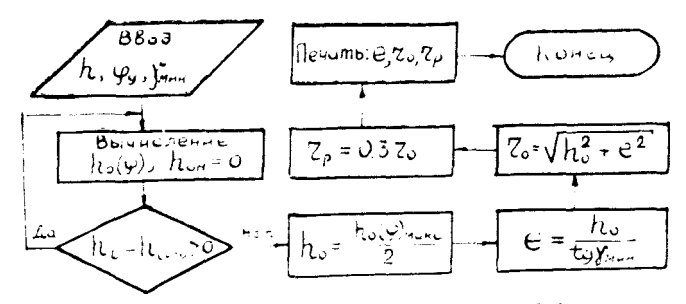

Рис. П5. Блок-схема программы расчета
| $u \, \binom{3}{H}$ | $z_1$ | $z_3$ | $a_n$                   | $u_{1H}^{(3)}$ | $z_1$ | $z_3$ | $a_n$            | $u\binom{3}{H}$ | $z_1$ | $z_3$ | $a_n$ |
|---------------------|-------|-------|-------------------------|----------------|-------|-------|------------------|-----------------|-------|-------|-------|
| 3.00                | 40    | 80    | $\overline{4}$          | 3,80           | 30    | 84    | 3                | 5,70            | 20    | 94    | 3     |
| 3.15                | 54    | 116   | 5                       | 3,83           | 47    | 132   | $\overline{4}$   | 5,73            | 22    | 104   | 4     |
| 3,26                | 43    | 97    | 5                       | 3.87           | 31    | 89    | 5                | 5,86            | 21    | 102   | 3     |
| 3,27                | 33    | 75    | 3                       | 3,90           | 41    | 119   | $\overline{4}$   | 6,00            | 18    | 90    | 3     |
| 3,36                | 49    | 111   | 5                       | 4,00           | 21    | 63    | 3                | 6.15            | 20    | 103   | 3     |
| 3,40                | 30    | 72    | 3                       | 4,17           | 24    | 76    | 5                | 6,21            | 28    | 146   | 3     |
| 3,50                | 32    | 80    | 4                       | 4.20           | 20    | 64    | 3                | 6,30            | 20    | 106   | 3     |
| 3,51                | 37    | 93    | 5                       | 4,22           | 37    | 119   | $\boldsymbol{4}$ | 6.40            | 15    | 81    | 3     |
| 3,57                | 47    | 121   | $\overline{4}$          | 4,37           | 24    | 81    | 3                | 6.50            | 18    | 99    | 3     |
| 3,62                | 24    | 63    | 3                       | 4,41           | 29    | 99    | $\overline{4}$   | 6.60            | 20    | 112   | 3     |
| 3.62                | 32    | 84    | 4                       | 4.50           | 20    | 70    | 3                | 6,78            | 23    | 133   | 3     |
| 3,64                | 28    | 74    | 6                       | 4,67           | 18    | 66    | 3                | 6,90            | 20    | 118   | 3     |
| 3,64                | 45    | 119   | $\overline{4}$          | 4,80           | 20    | 76    | 3                | 7,15            | 26    | 160   | 3     |
| 3,65                | 26    | 69    | 5                       | 4,80           | 35    | 133   | 3                | 7.36            | 22    | 140   | 3     |
| 3.66                | 32    | 85    | 3                       | 4,91           | 22    | 86    | 3                | 7.58            | 19    | 125   | 3     |
| 3,68                | 37    | 99    | 4                       | 5,00           | 18    | 72    | 3                | 7,76            | 17    | 115   | 3     |
| 3,69                | 39    | 105   | 4                       | 5,09           | 22    | 90    | 4                | 7,91            | 22    | 152   | 3     |
| 3,70                | 27    | 73    | 5                       | 5,18           | 22    | 92    | 3                | 8,10            | 20    | 142   | 3     |
| 3,72                | 25    | 68    | 3                       | 5,31           | 26    | 112   | 3                | 8,25            | 20    | 145   | 3     |
| 3,72                | 43    | 117   | $\overline{\mathbf{4}}$ | 5,40           | 20    | 88    | 3                | 8.53            | 19    | 143   | 3     |
| 3.74                | 47    | 129   | 5                       | 5,56           | 18    | 82    | 4                | 8,82            | 17    | 133   | 3     |
| 3,76                | 33    | 91    | 4                       | 5,59           | 29    | 133   | 3                | 9,16            | 19    | 155   | 3     |

Таблица подбора чисел зубьев колес планетарной передачи<br>с одновенцовым сателлитом (схема 1, табл. 4.1)

Приложение 5

| $u^{(3)}_{1H}$ | $z_1$ | $z_{2}$ | $z_2$ , | $z_2$ | k    | $u^{(3)}_{1H}$ | $z_1$ | $z_2$ | $z_2$ : | $z_{3}$ | k    |
|----------------|-------|---------|---------|-------|------|----------------|-------|-------|---------|---------|------|
| 5.00           | 18    | 24      | 21      | 63    | 1.14 | 8,25           | 32    | 56    | 28      | 116     | 2,00 |
| 5,20           | 30    | 42      | 36      | 108   | 1.16 | 8,40           | 30    | 54    | 27      | 111     | 2,00 |
| 5,50           | 24    | 36      | 30      | 90    | 1,20 | 8,50           | 24    | 44    | 22      | 90      | 2.00 |
| 5,80           | 75    | 49      | 35      | 180   | 2,20 | 8,50           | 24    | 60    | 42      | 126     | 1,42 |
| 6,00           | 18    | 30      | 24      | 72    | 1,25 | 8.50           | 30    | 72    | 48      | 150     | 1.50 |
| 6,25           | 24    | 36      | 24      | 84    | 1.50 | 8.80           | 15    | 39    | 27      | 81      | 1,44 |
| 6,40           | 60    | 68      | 34      | 162   | 2,00 | 9,00           | 18    | 48    | 33      | 99      | 1,45 |
| 6,40           | 15    | 27      | 21      | 63    | 1,28 | 9,20           | 30    | 62    | 31      | 123     | 2.00 |
| 6,50           | 30    | 48      | 32      | 110   | 1.50 | 9,30           | 20    | 42    | 21      | 83      | 2,00 |
| 6,70           | 60    | 74      | 37      | 171   | 2.00 | 9,50           | 24    | 52    | 26      | 102     | 2,00 |
| 6.80           | 60    | 76      | 38      | 174   | 2,00 | 9.60           | 20    | 44    | 22      | 86      | 2.00 |
| 7,00           | 36    | 72      | 54      | 162   | 1,33 | 9.80           | 30    | 68    | 34      | 132     | 2,00 |
| 7.00           | 30    | 54      | 36      | 120   | 1,80 | 10.00          | 18    | 54    | 36      | 108     | 1.50 |
| 7.20           | 35    | 70      | 50      | 155   | 1.40 | 10,20          | 20    | 48    | 24      | 92      | 2,00 |
| 7,30           | 60    | 86      | 43      | 189   | 2,00 | 10.50          | 24    | 60    | 30      | 114     | 2,00 |
| 7,50           | 18    | 36      | 24      | 78    | 1,50 | 11,00          | 24    | 64    | 32      | 120     | 2,00 |
| 7.60           | 15    | 33      | 24      | 72    | 1,37 | 11,50          | 24    | 68    | 34      | 126     | 2,00 |
| 7.65           | 40    | 62      | 31      | 133   | 2,00 | 12,00          | 16    | 48    | 24      | 88      | 2,00 |
| 7.80           | 30    | 48      | 24      | 102   | 2,00 | 13,00          | 18    | 60    | 30      | 108     | 2,00 |
| 8.00           | 15    | 30      | 18      | 63    | 1,67 | 14,00          | 18    | 52    | 20      | 90      | 2.60 |
| 8,00           | 18    | 42      | 30      | 90    | 1,40 | 15,00          | 24    | 66    | 22      | 112     | 3,00 |
| 8,20           | 30    | 52      | 26      | 108   | 2,00 | 16,00          | 24    | 72    | 24      | 120     | 3.00 |

Таблица подбора чисел зубьев колес планетарной передачи<br>с двухвенцовым сателлитом (схема II, табл. 4.1) при  $\lambda = 1$ ,  $a_n = 3$ 

 $\bar{\alpha}$ 

|       | $z_{1}$  |       |       |         |       |       |                  |                 |       |                 |                 |
|-------|----------|-------|-------|---------|-------|-------|------------------|-----------------|-------|-----------------|-----------------|
| $z_2$ | 15       |       | 18    |         | 22    |       | 28               |                 | 34    |                 |                 |
|       | $x_1$    | $x_2$ | $x_1$ | $x_{2}$ | $x_1$ | $x_2$ | $\mathfrak{X}_1$ | $\mathcal{X}_2$ | $x_1$ | $\mathcal{X}_2$ | $\frac{V}{100}$ |
| 22    | $0.38\,$ | 0,75  | 0,60  | 0,64    | 0,68  | 0,68  |                  |                 |       |                 | K               |
|       | 0,73     | 0,32  | 0,81  | 0,38    | 0,95  | 0,39  |                  |                 |       |                 | И               |
|       | 0,53     | 0,54  | 0,60  | 0,63    | 0,67  | 0.67  | —                |                 |       |                 | 3               |
| 28    | 0,26     | 1,04  | 0,40  | 1.02    | 0,59  | 0,94  | 0,86             | 0,86            | ---   | $\dots$         | K               |
|       | 0,79     | 0.35  | 0,89  | 0,38    | 1,04  | 0,40  | 1,26             | 0,46            |       |                 | $\mathbf{I}$    |
|       | 0,60     | 0,63  | 0,63  | 0,72    | 0,71  | 0,81  | 0,85             | 0,85            |       |                 | 3               |
| 34    | 0, 13    | 1,42  | 0,30  | 1,30    | 0,48  | 1,20  | 0,80             | 1,08            | 1,01  | 1,01            | K               |
|       | 0,83     | 0.34  | 0,93  | 0.37    | 1,08  | 0,38  | 1,30             | 0,36            | 1,38  | 0,34            | И               |
|       | 0,63     | 0,72  | 0,67  | 0,82    | 0,82  | 0,74  | 0,90             | 0,86            | 1,00  | 1,00            | 3               |
| 42    | 0,20     | 1,53  | 0,29  | 1,48    | 0,40  | 1,48  | 0,72             | 2,33            | 0,90  | 1.30            | K               |
|       | 0.92     | 0.32  | 1.02  | 0,36    | 1.18  | 0,38  | 1,24             | 0,31            | 1,31  | 0,27            | И               |
|       | 0,68     | 0,88  | 0,68  | 0,94    | 0,76  | 1,03  | 0,88             | 1,12            | 1,00  | 1,16            | 3               |
| 50    | 0,25     | 1,65  | 0.32  | 1.63    | 0,43  | 1,00  | 0,64             | 1,60            | 0.80  | 1,58            | K               |
|       | 0.97     | 0.31  | 1,05  | 0,36    | 1,22  | 0,42  | 1,22             | 0,25            | 1,25  | 0.20            | П               |
|       | 0,66     | 1,02  | 0,70  | 1,11    | 0,76  | 1,17  | 0,91             | 1,26            | 1,00  | 1,31            | 3               |
| 65    | 0,26     | 1.87  | 0,41  | 1,89    | 0.53  | 1,80  | 0,70             | 1,84            | 0,83  | 1,70            | K               |
|       | 0.80     | 0.04  | 110   | 0,40    | 1,17  | 0,36  | 1,19             | 0,20            | 1,23  | 0,15            | И               |
|       | 0,67     | 1,22  | 0,71  | 1,35    | 0,76  | 1.44  | 0,88             | 0,56            | 0,99  | 1,55            | 3               |
| 80    | 0,30     | 2,14  | 0,48  | 2,08    | 0,61  | 1,99  | 0.75             | 2,04            | 0,89  | 1,97            | Κ               |
|       | 0,73     | 0,15  | 1,14  | 0,40    | 1,15  | 0,26  | 1,16             | 0,12            | 1,19  | 0,07            | И               |
|       | 0,67     | 1,36  | 0,71  | 1,61    | 0,76  | 1,73  | 0,87             | 1,85            | 0,98  | 1,81            | 3               |
| 100   | 0,36     | 2,32  | 0,52  | 2,31    | 0.65  | 2,19  | 0,80             | 2,26            | 0.94  | 2,22            | Κ               |
| и бо- | 0,71     | 0,22  | 1,00  | 0,28    | 1,12  | 0,22  | 1,14             | 0,08            | 1,15  | 0,01            | И               |
| лее   | 0,66     | 1,70  | 0,71  | 1,90    | 0,76  | 1,98  | 0,86             | 2,12            | 0,97  | 2,15            | 3               |

Таблица рекомендуемых значений  $x_1$  и  $x_2$  по контакту (K), излому (И) и заеданию (3)

المستواء والمرادي

Приложение 7

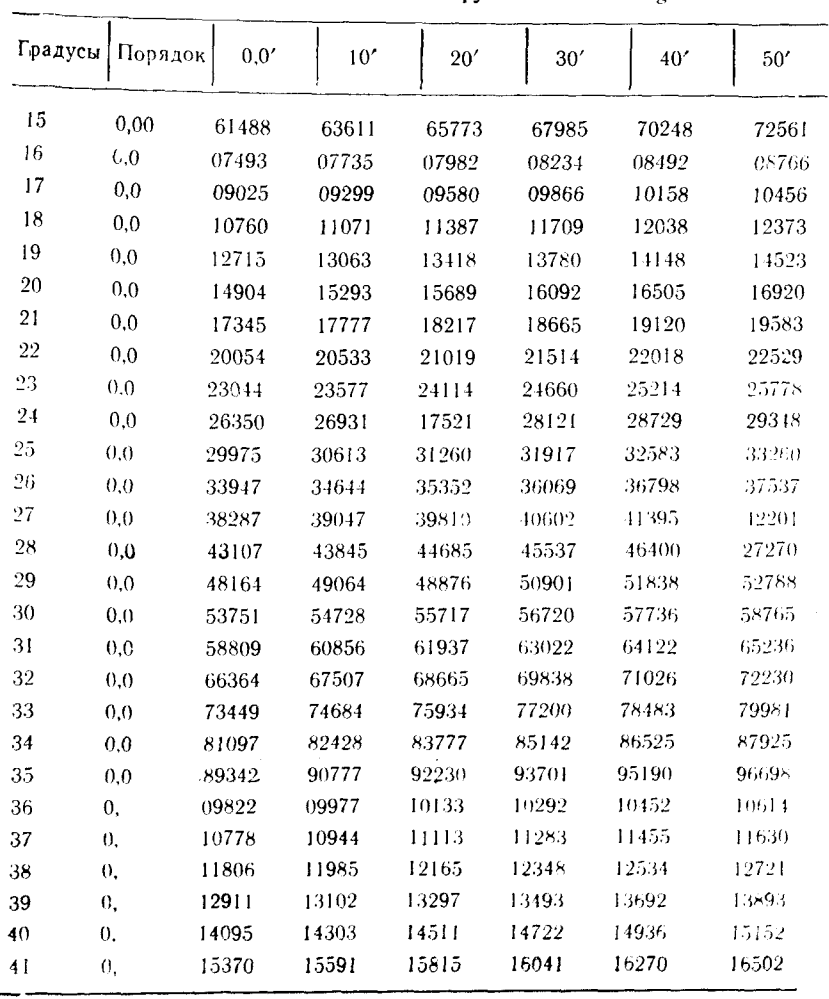

Таблица значений эвольвентной функции  $inv \alpha = \n{c} \alpha - \alpha$ 

 $\sim 10^{-1}$ 

## **СОДЕРЖАНИЕ**

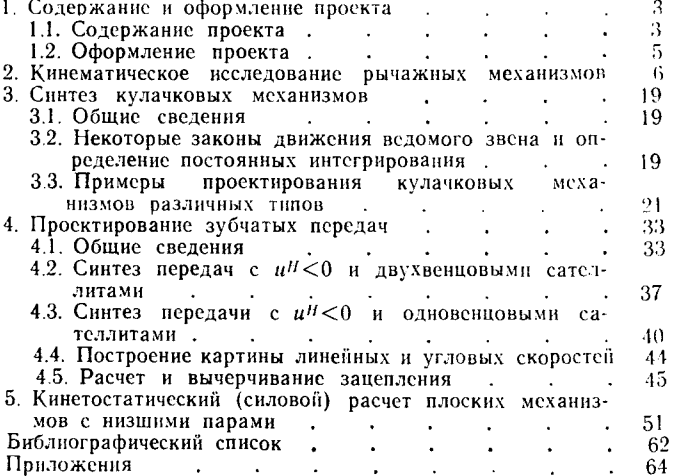

 $\mathcal{L}^{\mathcal{L}}$  and the set of the set of the set of the set of the set of the set of the set of the set of the set of the set of the set of the set of the set of the set of the set of the set of the set of the set of the

 $\sim 10^{-10}$ 

 $\frac{1}{2}$  ,  $\frac{1}{2}$ 

Ястребов Владимир Модестович

**К р и чевер** Михаил Федорович

Савинов Адольф Павлович

ТММ В АВИАСТРОЕНИИ

Редактор Т. К. Кретинина Техн. редактор Н. М. К а л е н ю к Корректор Т. И. Щ е л о к о в а

Сдано в набор 2.03.1993 г. Подписано в печать 19.11.93 г. Формат  $60 \times 841/16$ . Бумага оберточная. Гарнитура литературная. Печать высокая. Уел. п. л 4,41. Уел. кр.-отт. 4.53. У ч-нзд.л. 4,65. Т ираж 1500 экз. Заказ 131. Арт. С —2/93

Самарский государственный аэрокосмический университет имени академика С. П. Королева. 443066 Самара, .Московское шоссе, 34.

Тип. *Н П О С ам арского* государственного аэрокосмического университета. 443001 Самара, ул. Ульяновская, 18.